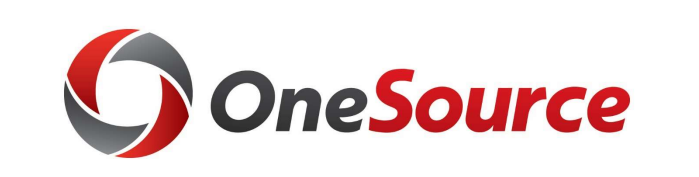

### Approving Travel & Expenses

UGA Financial Management System Travel & Expense

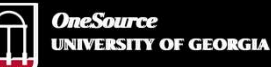

website: onesource.uga.edu email: onesource@uga.edu service desk: 706-542-0202

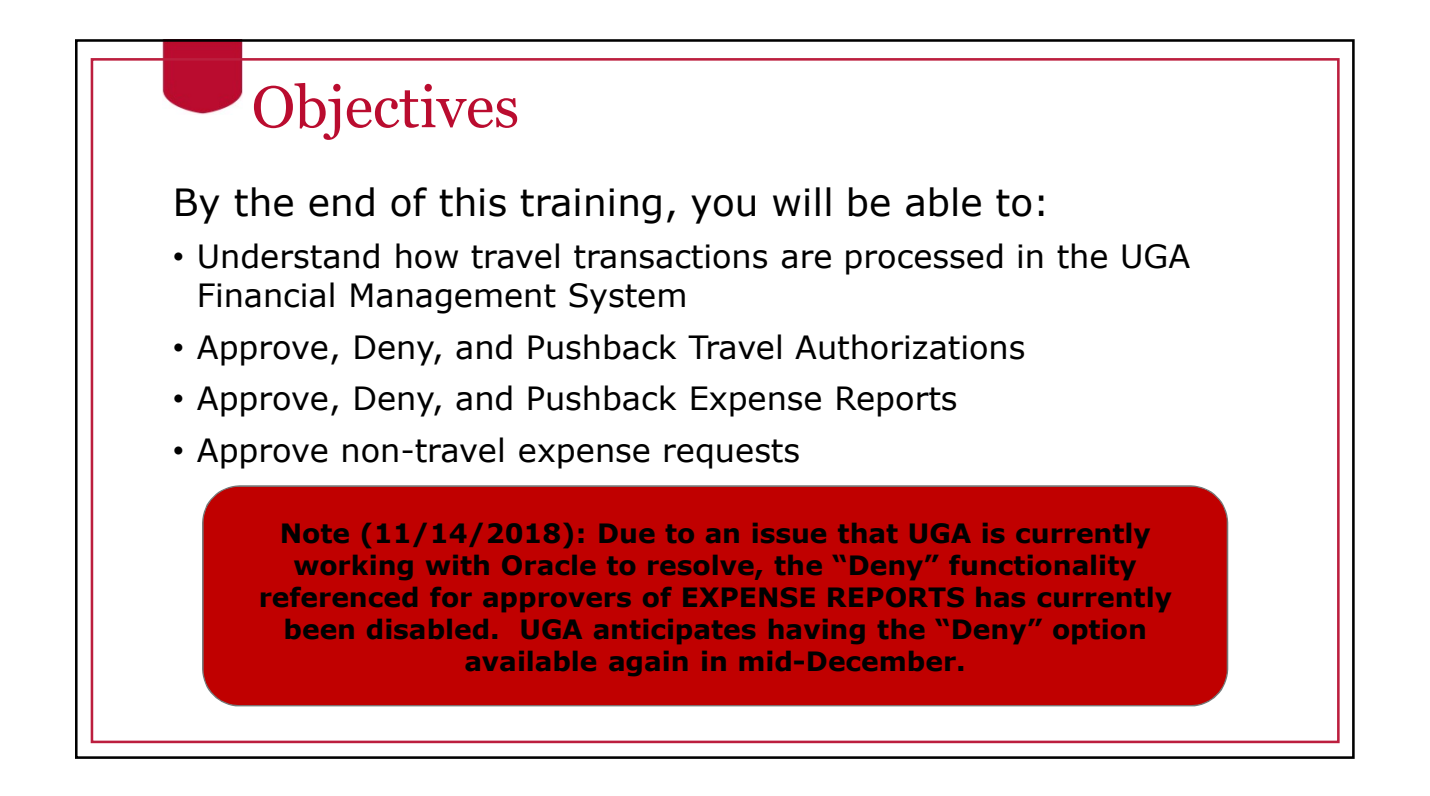

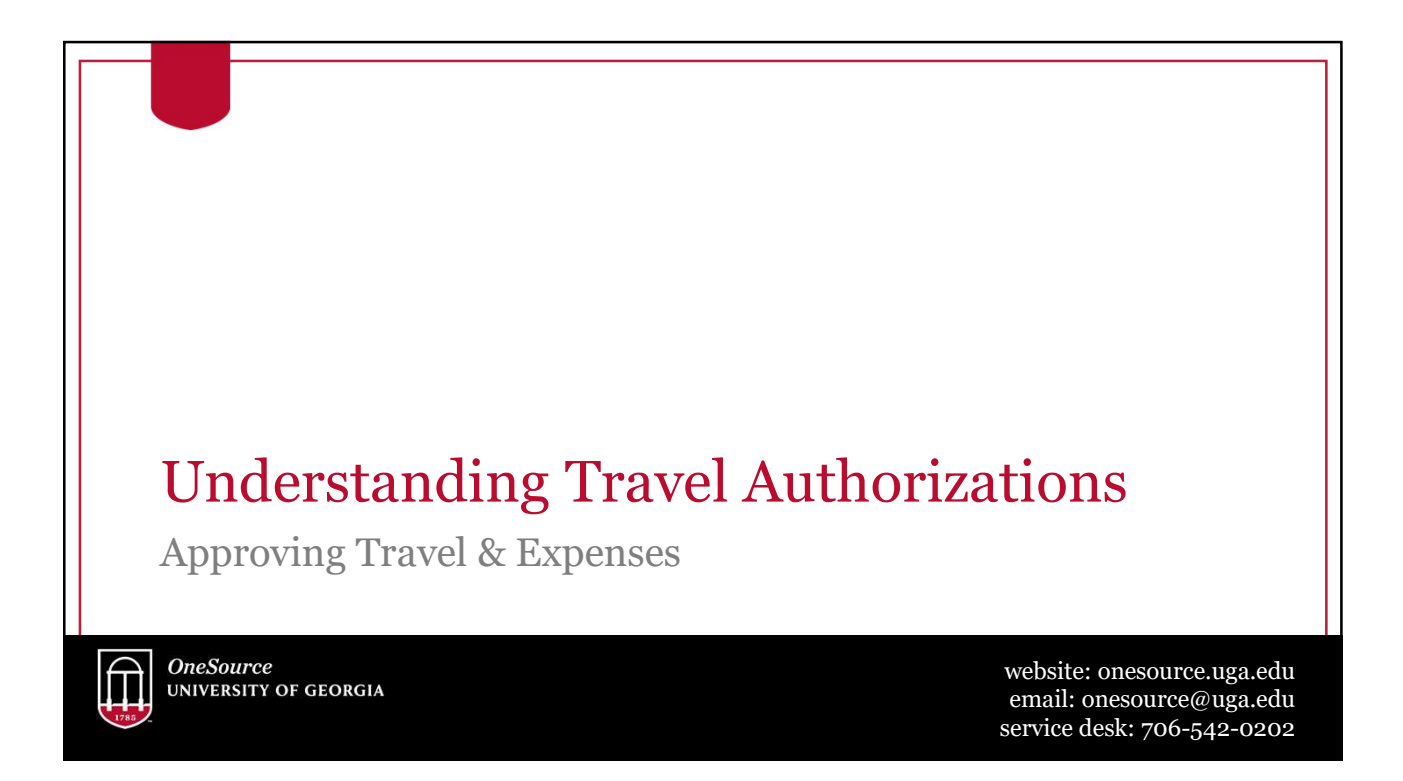

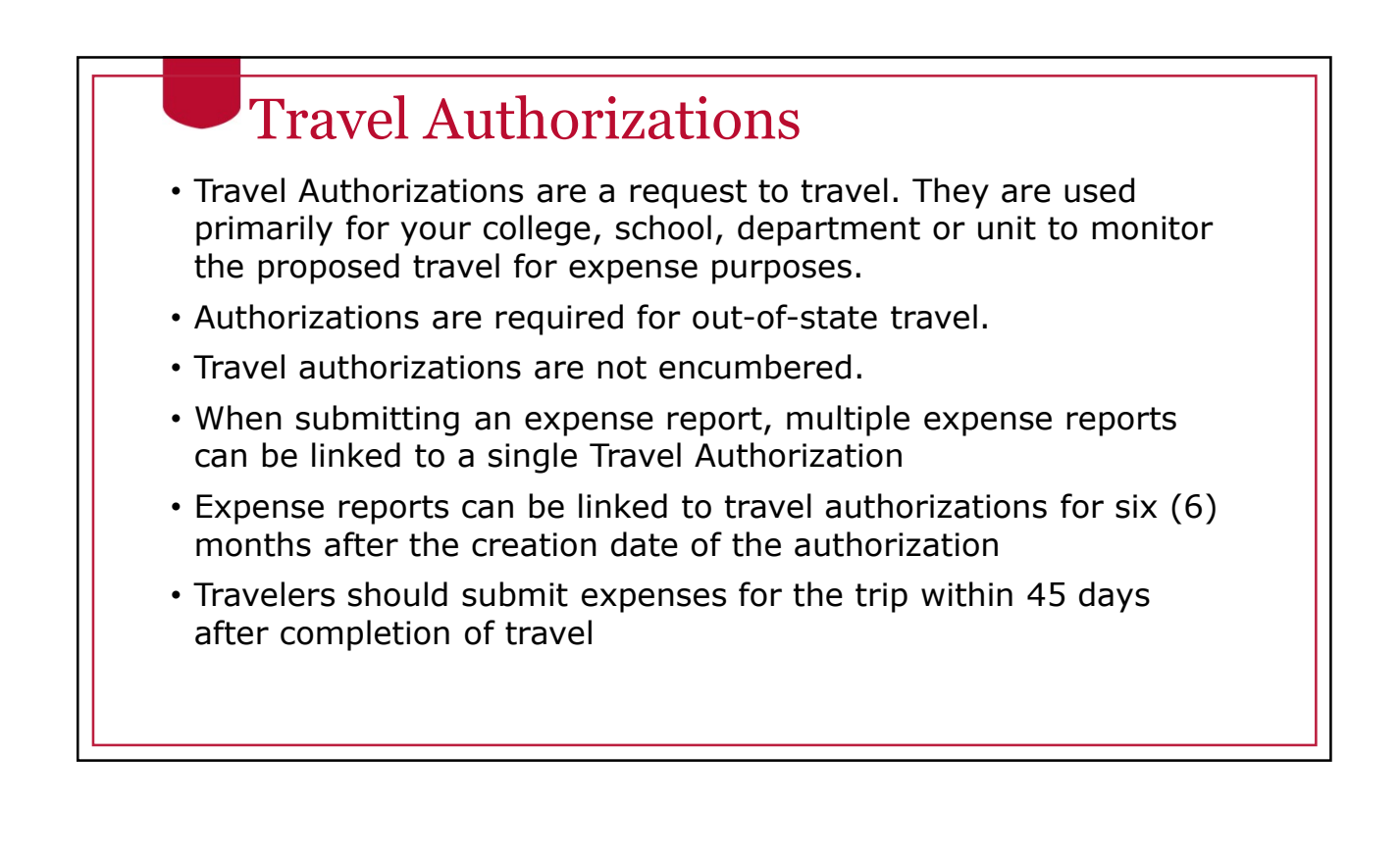

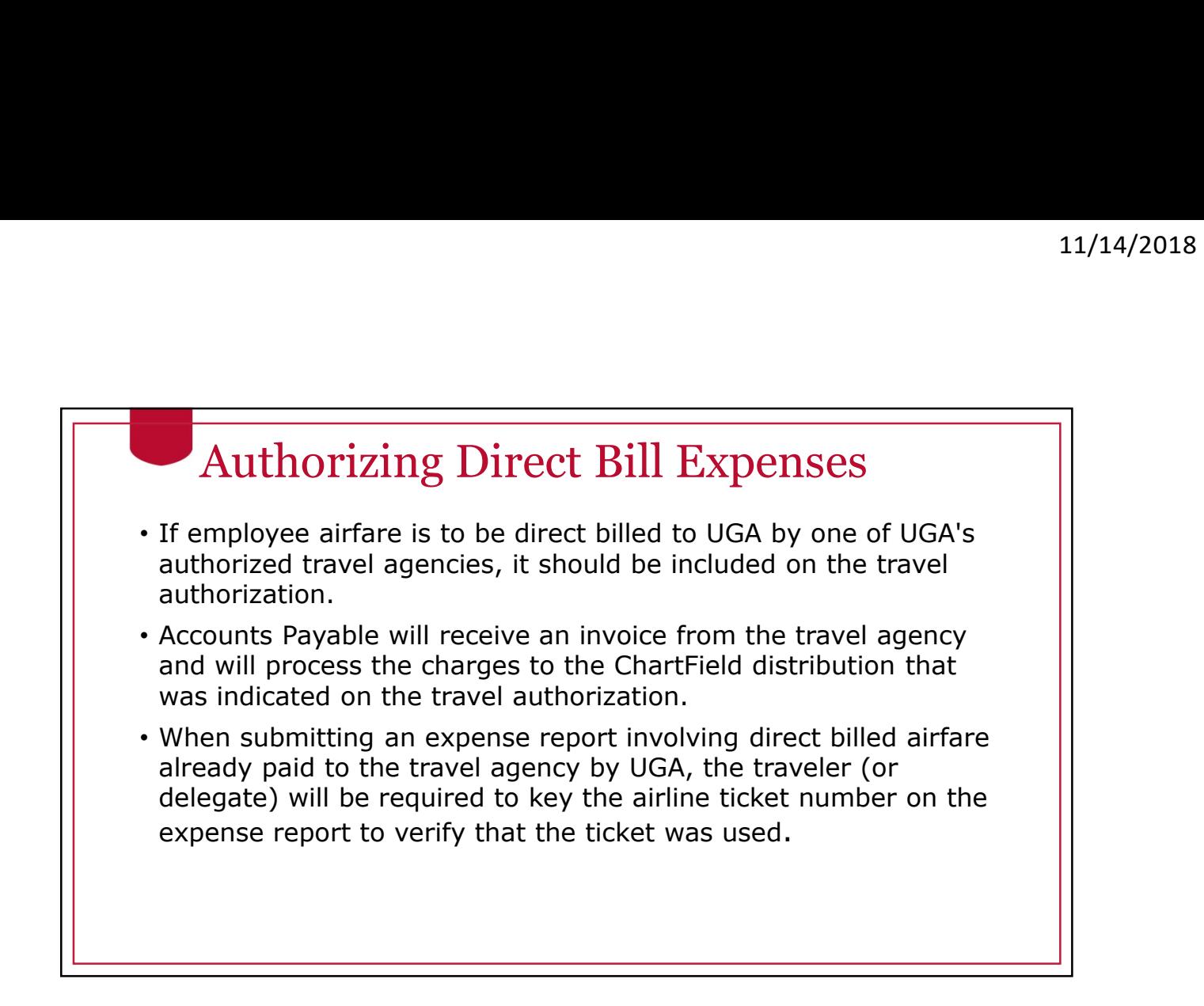

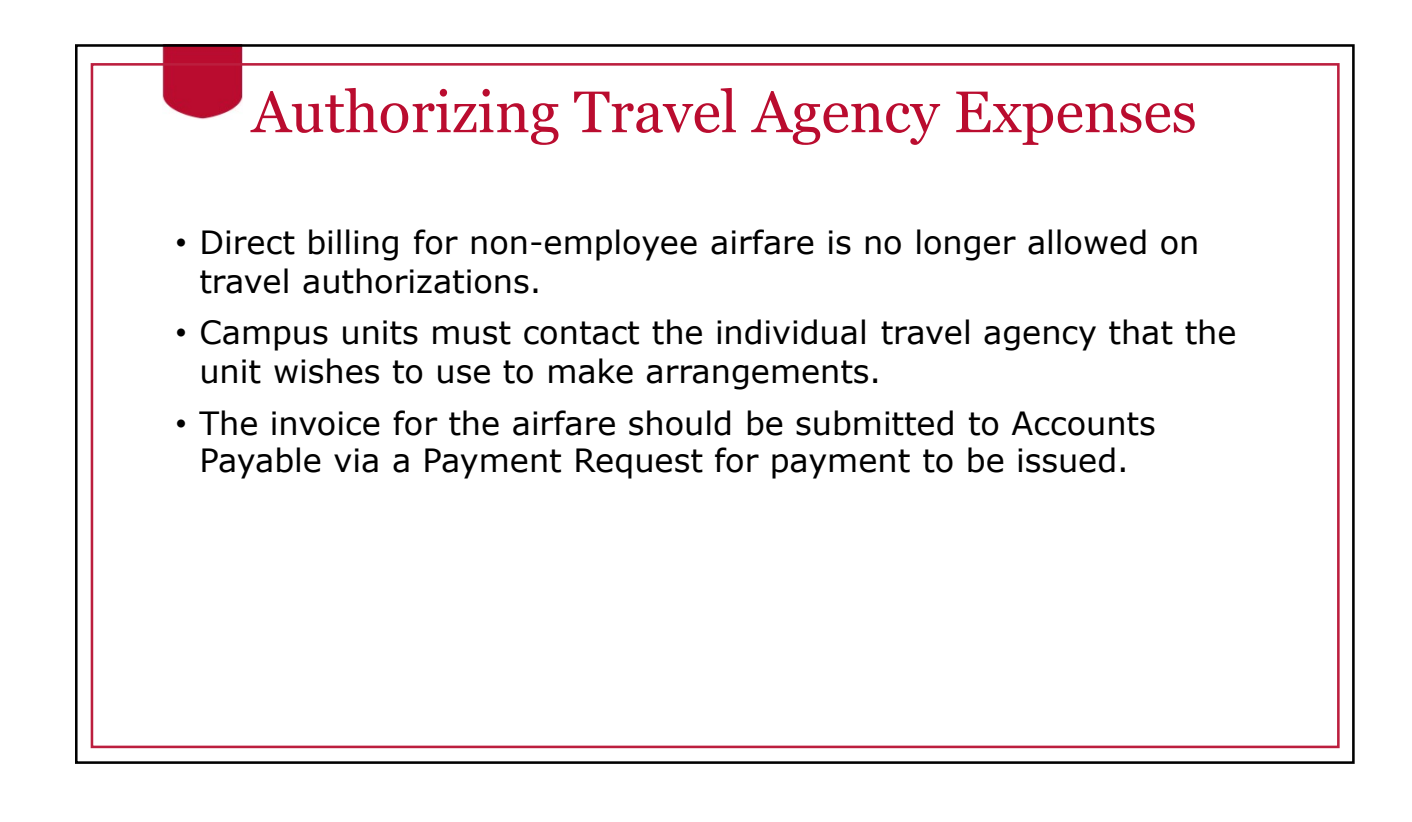

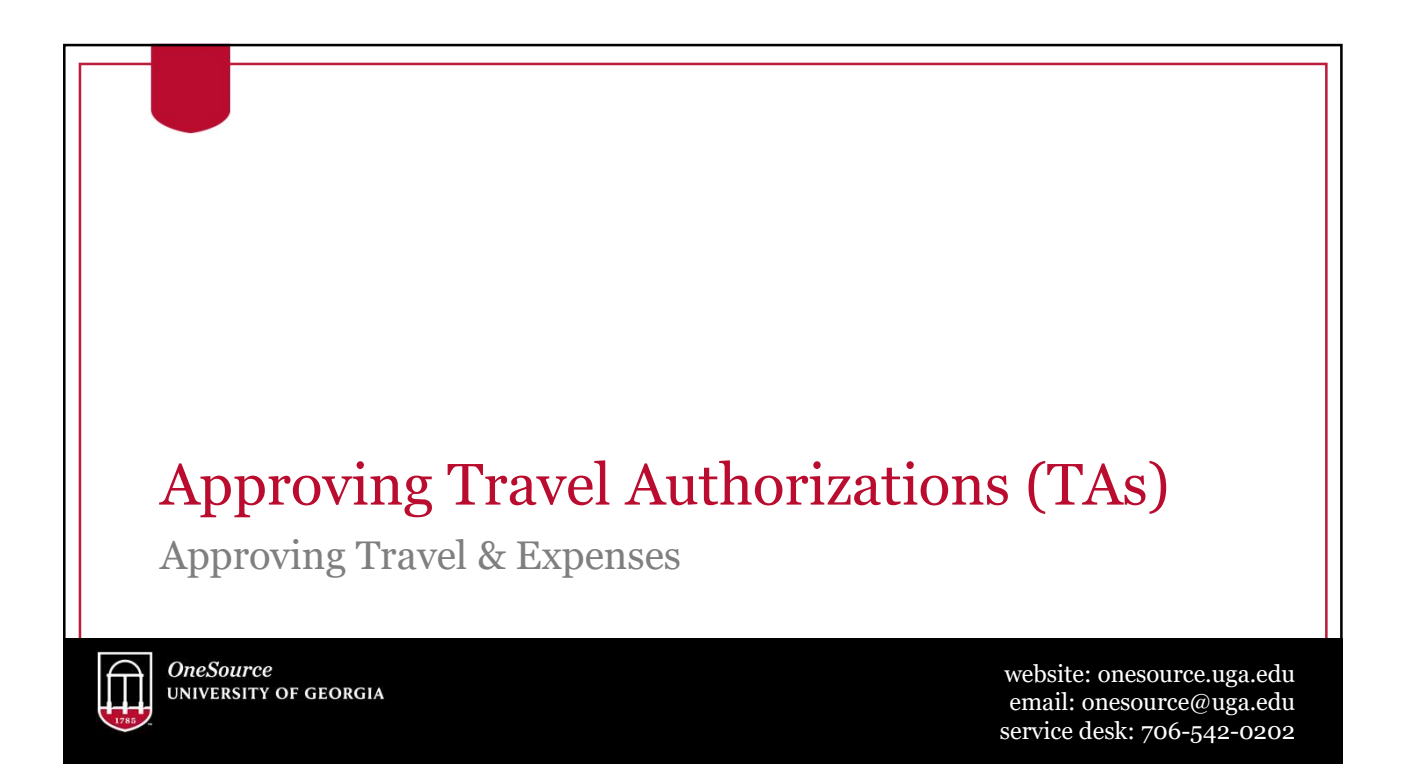

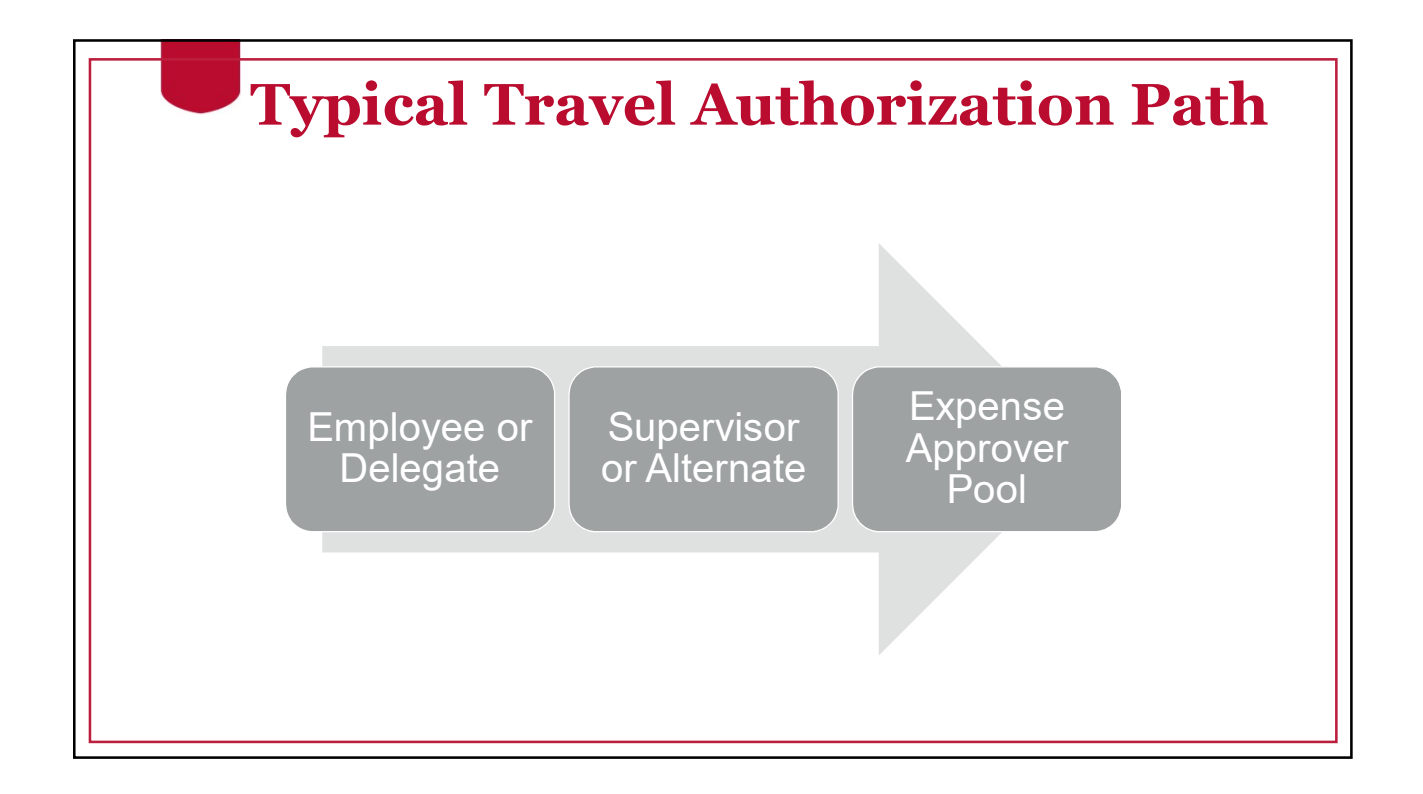

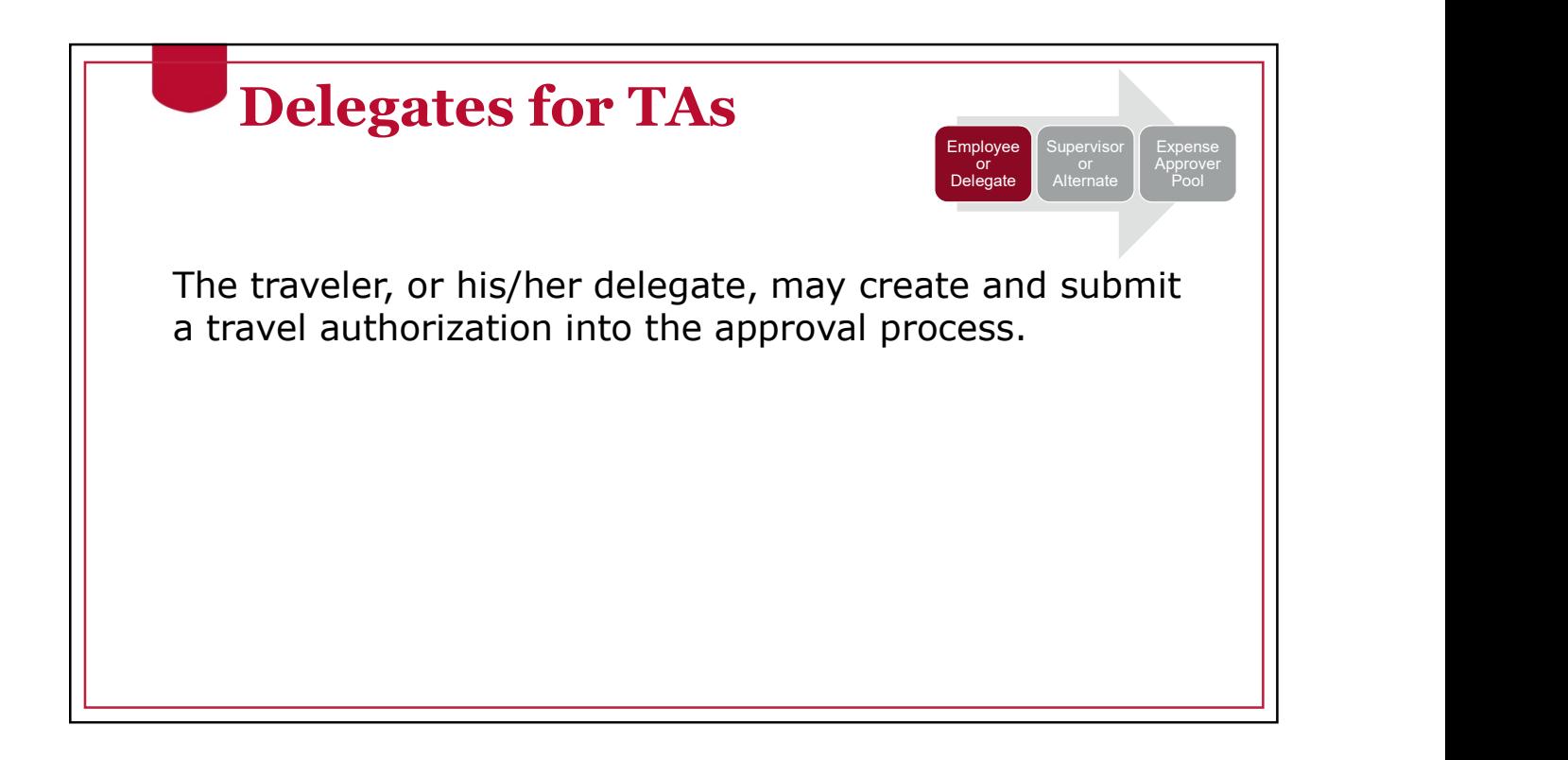

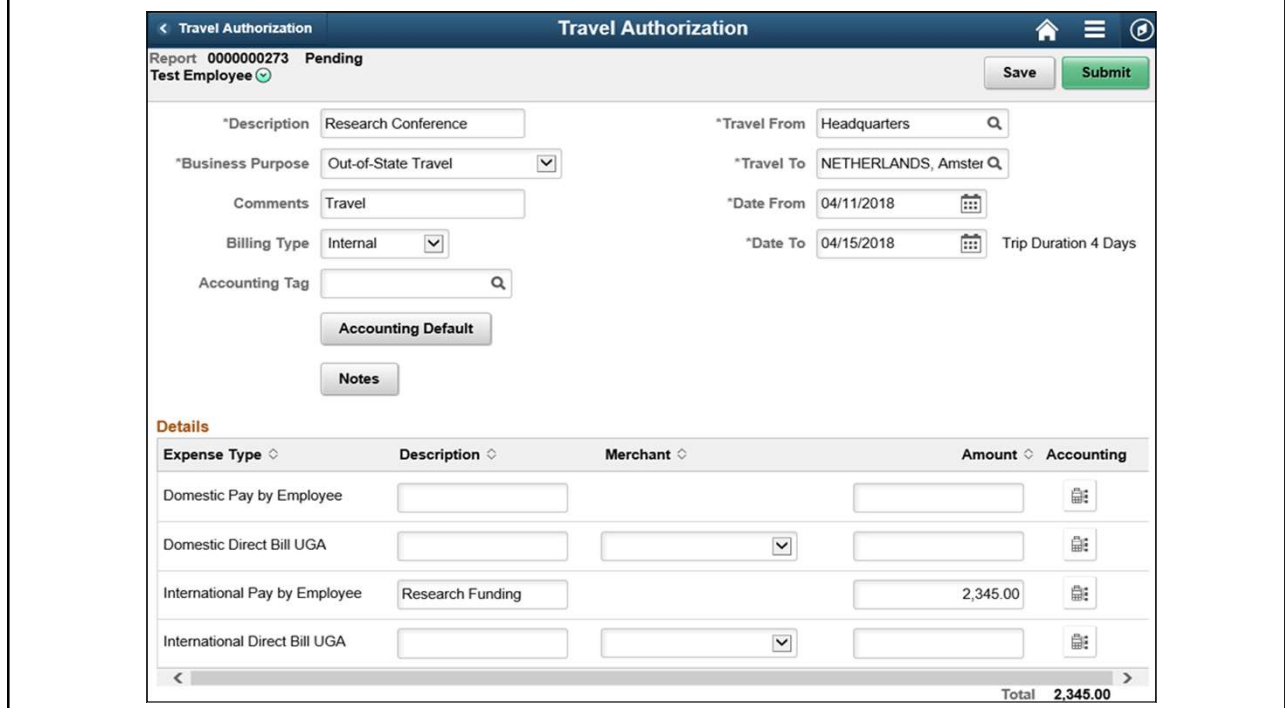

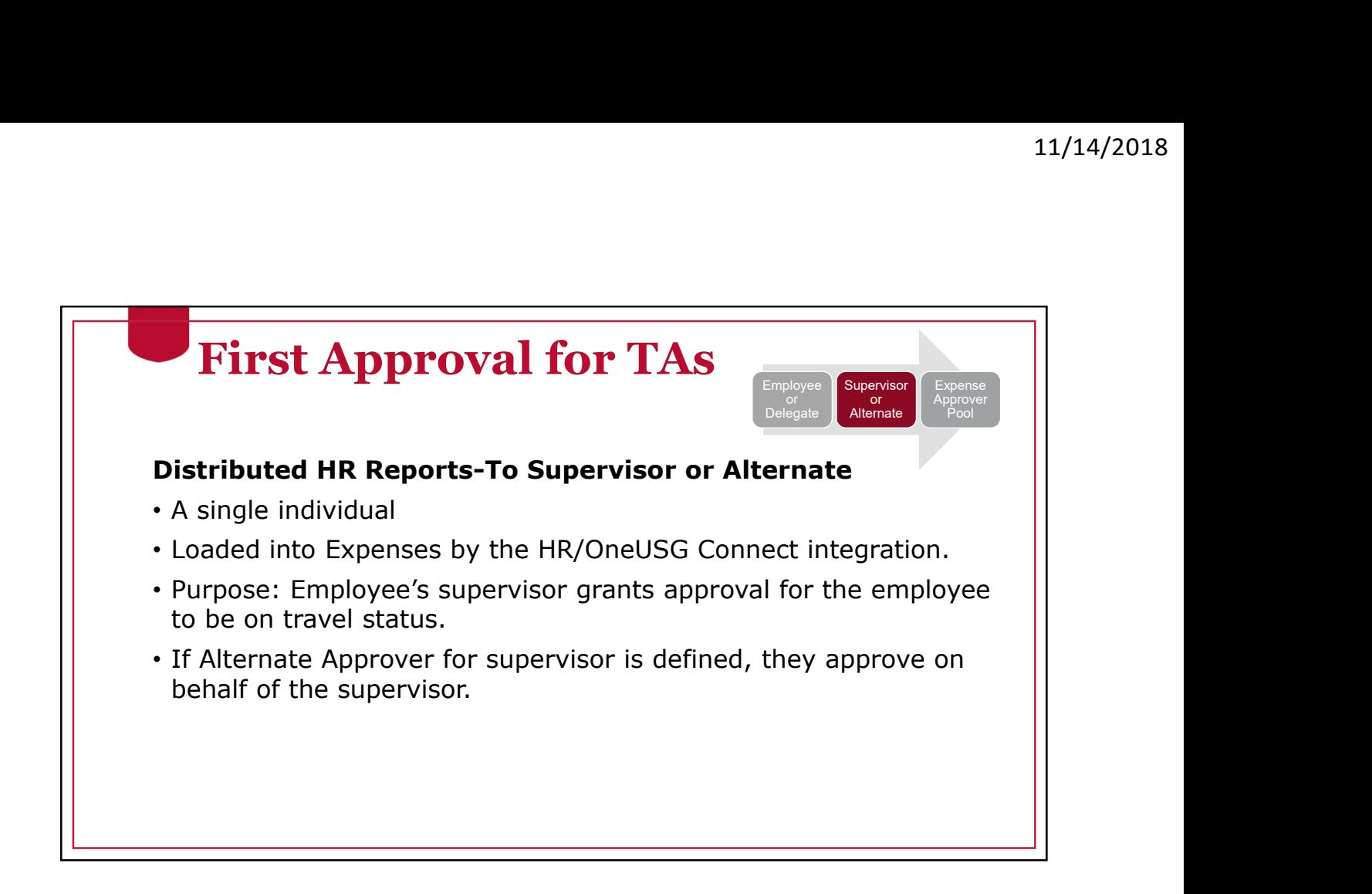

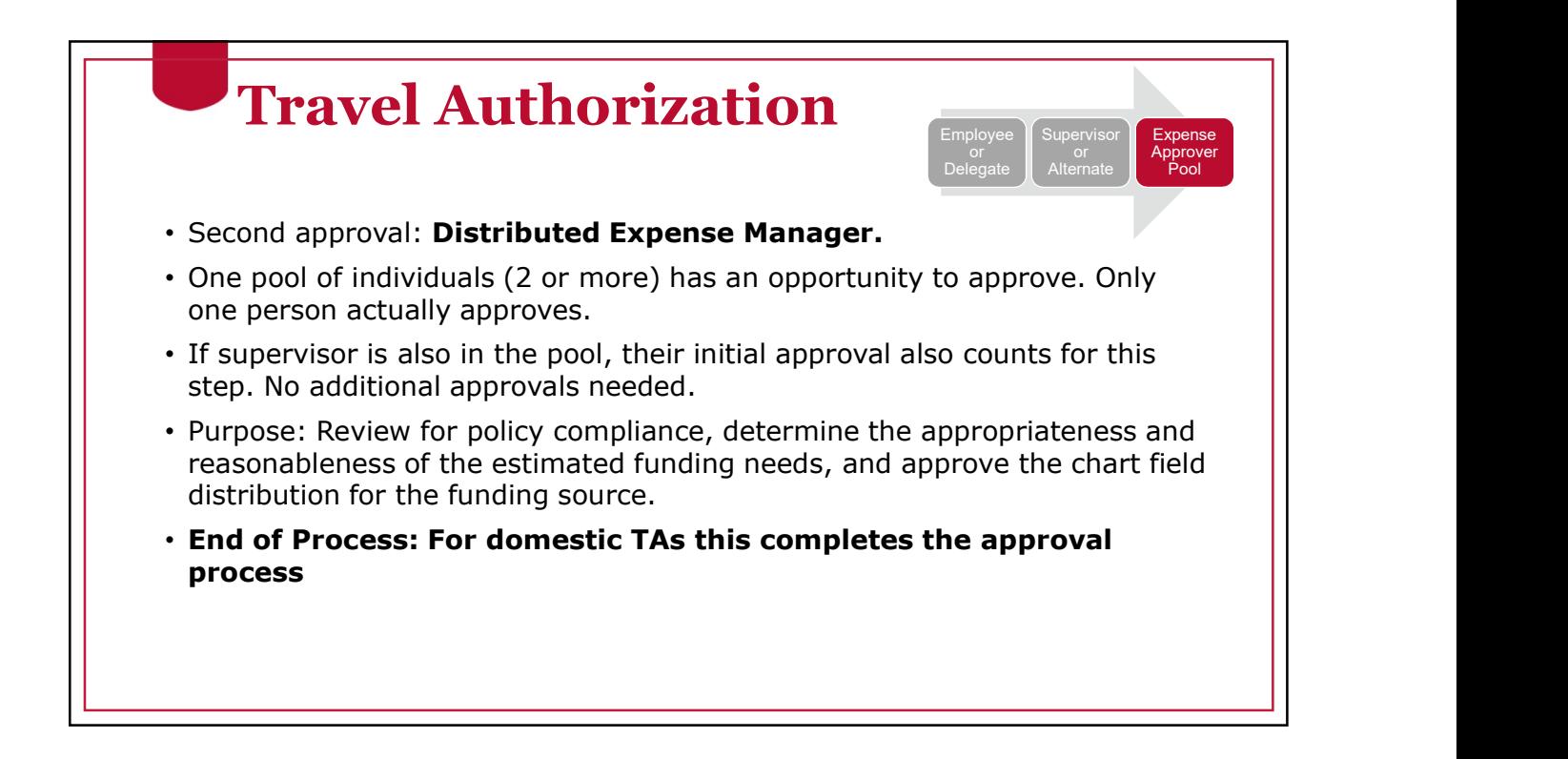

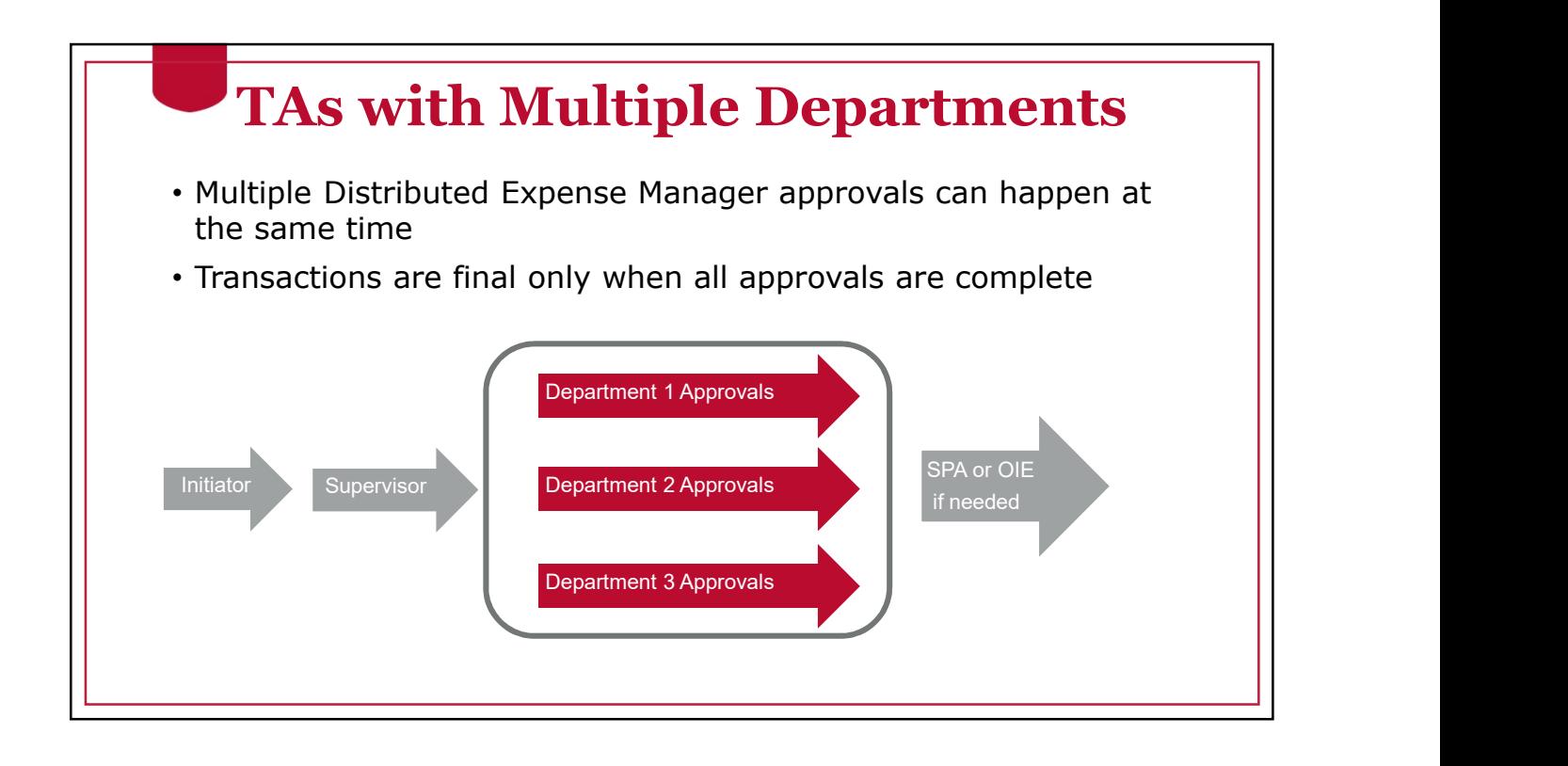

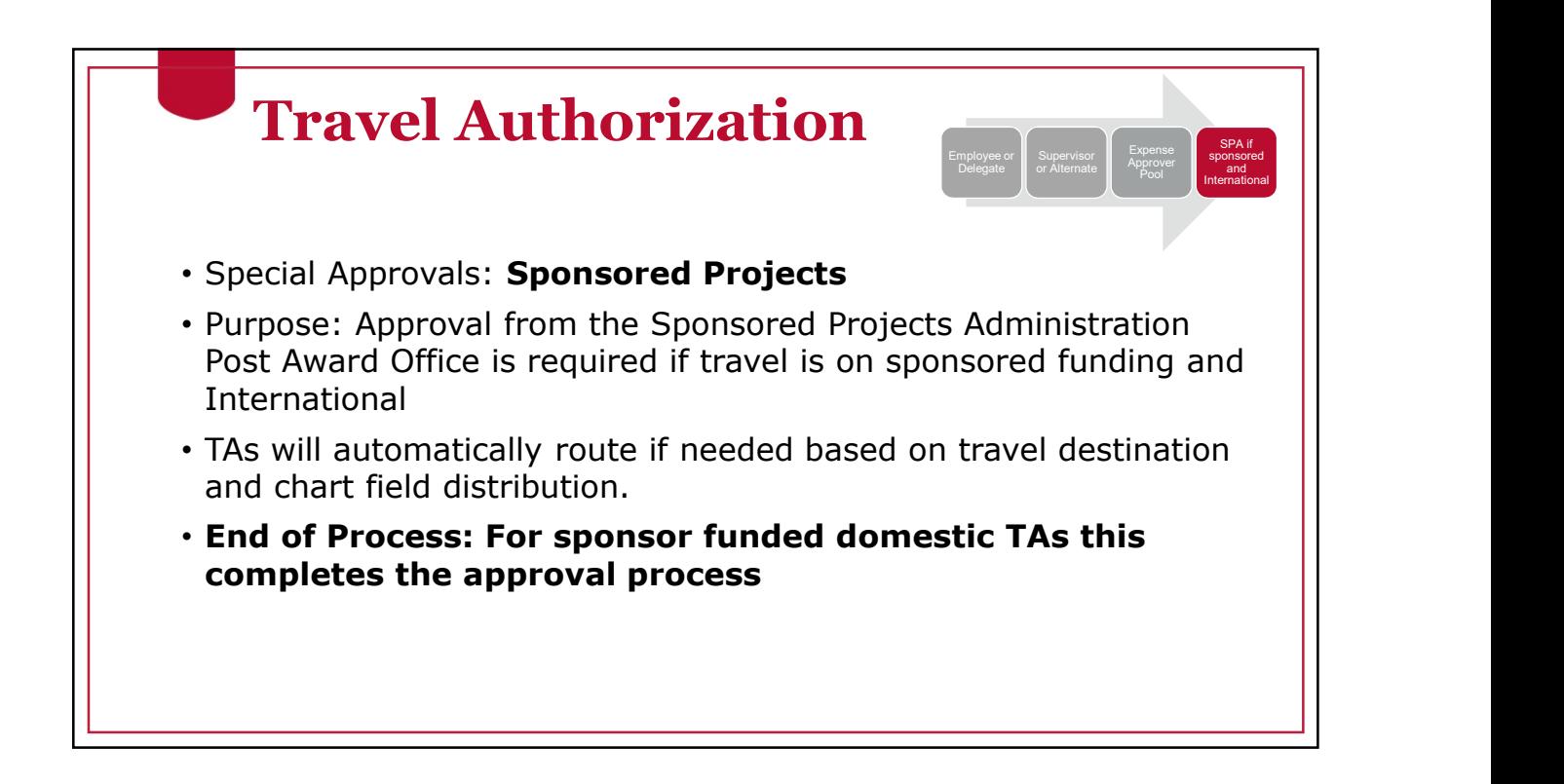

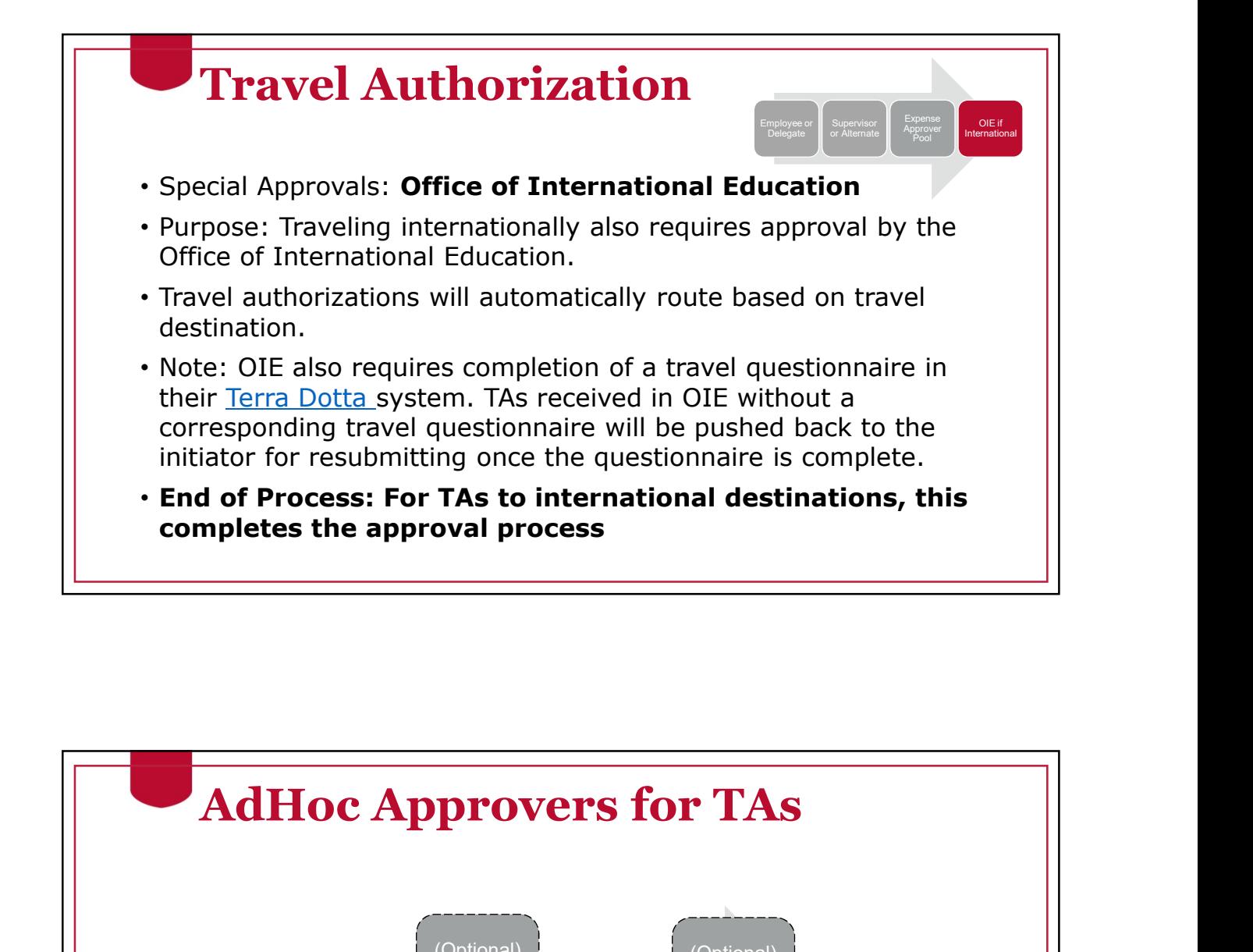

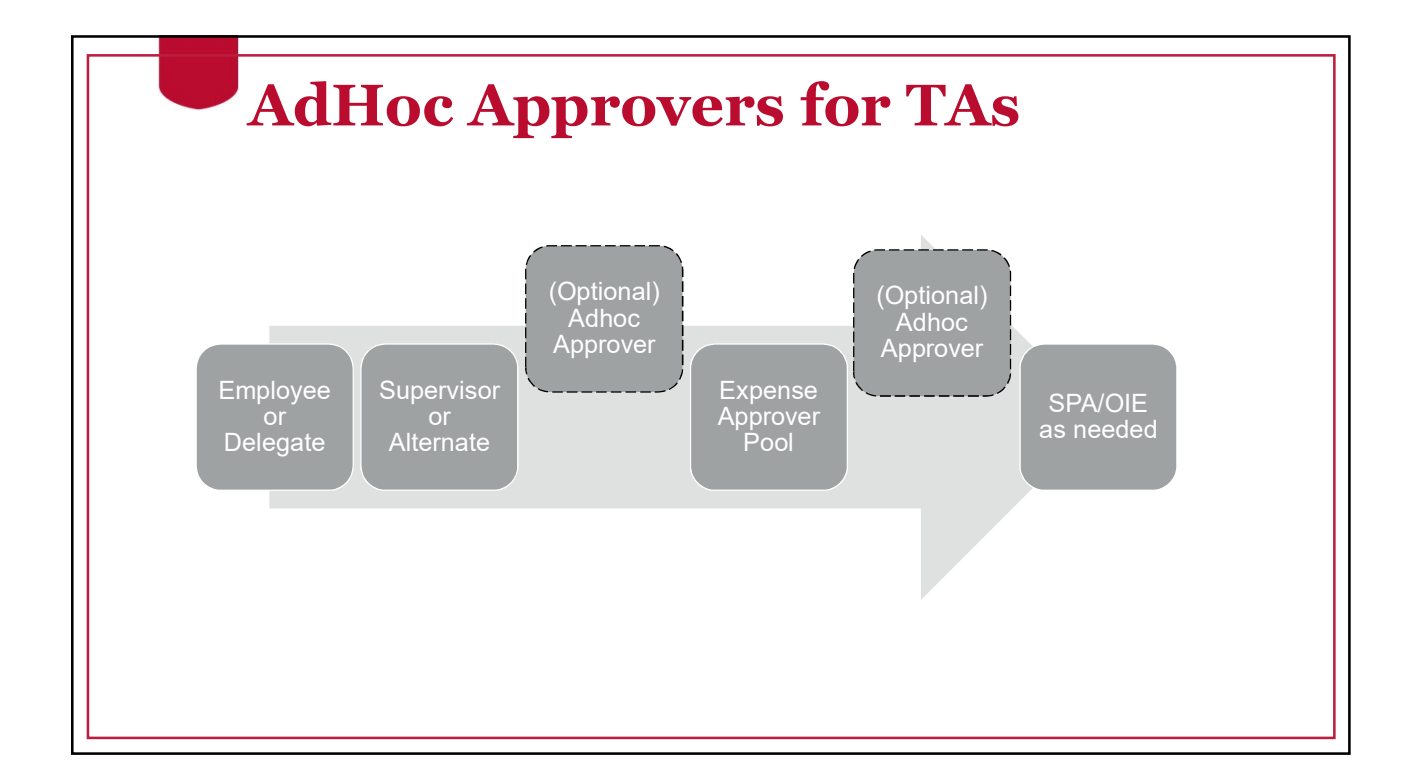

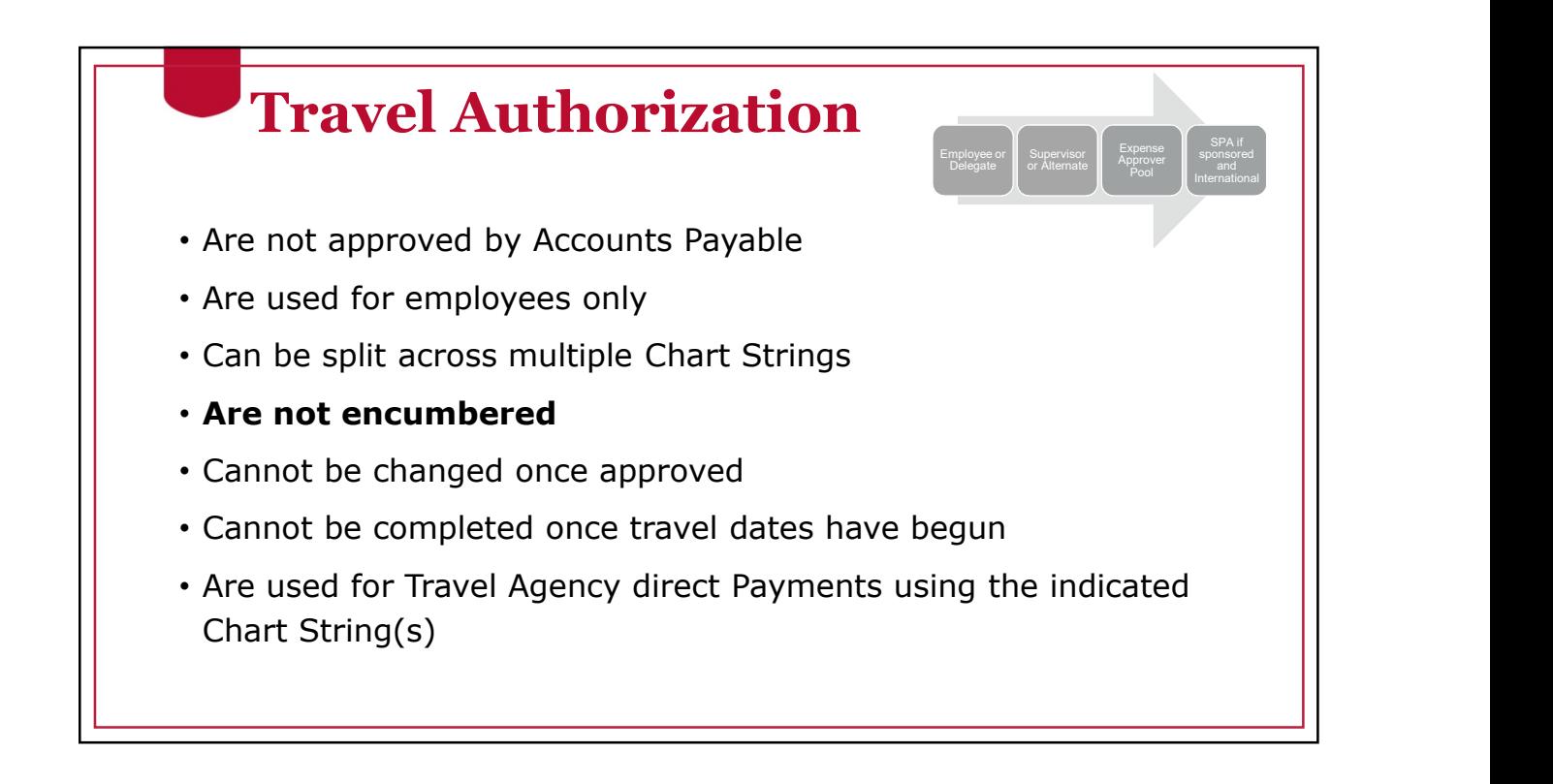

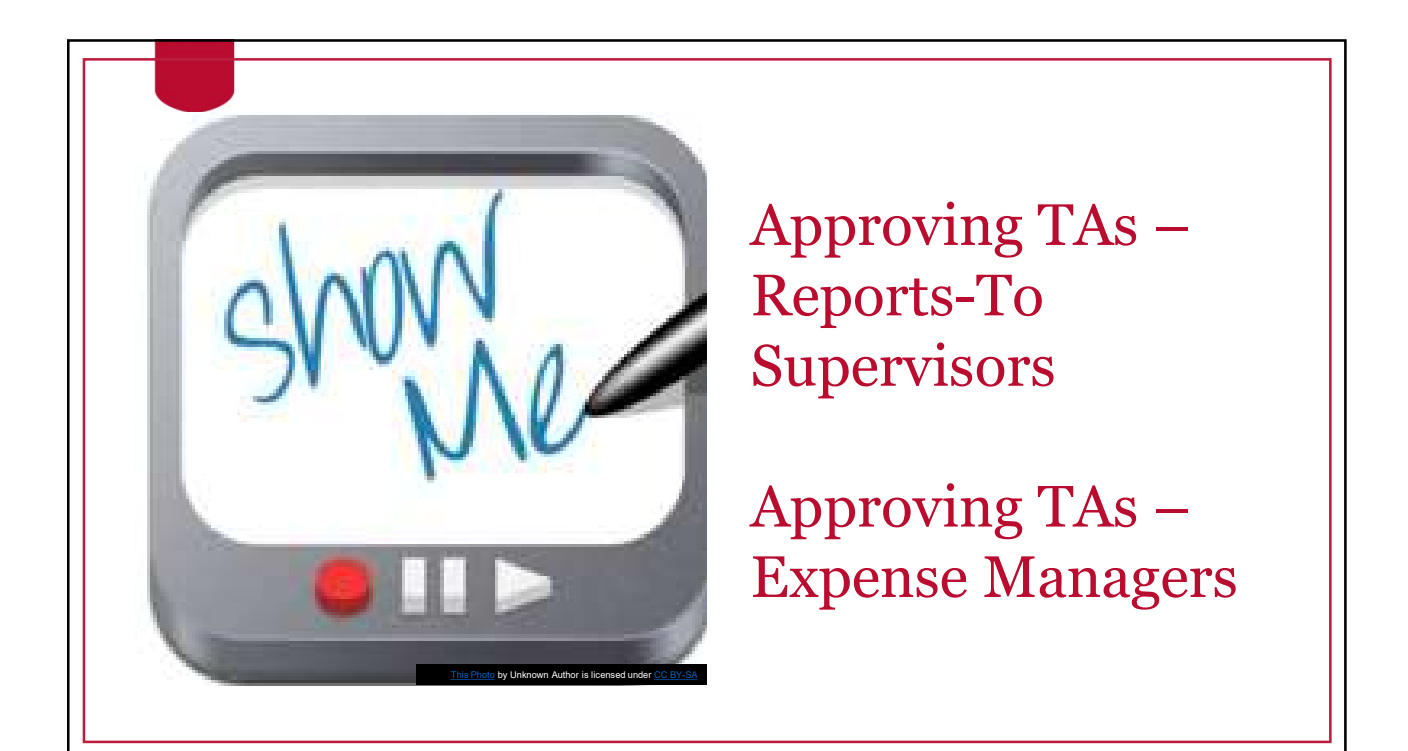

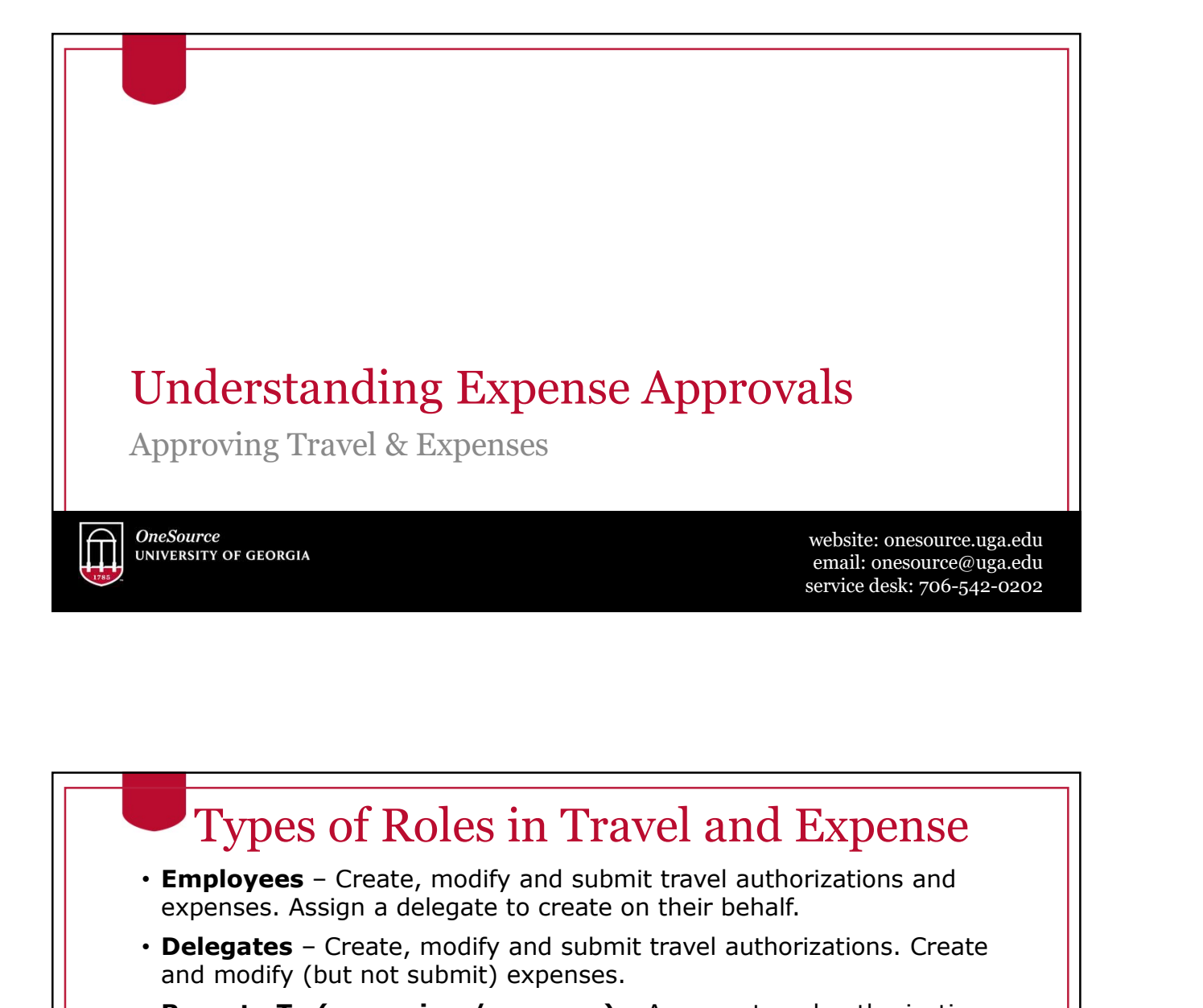

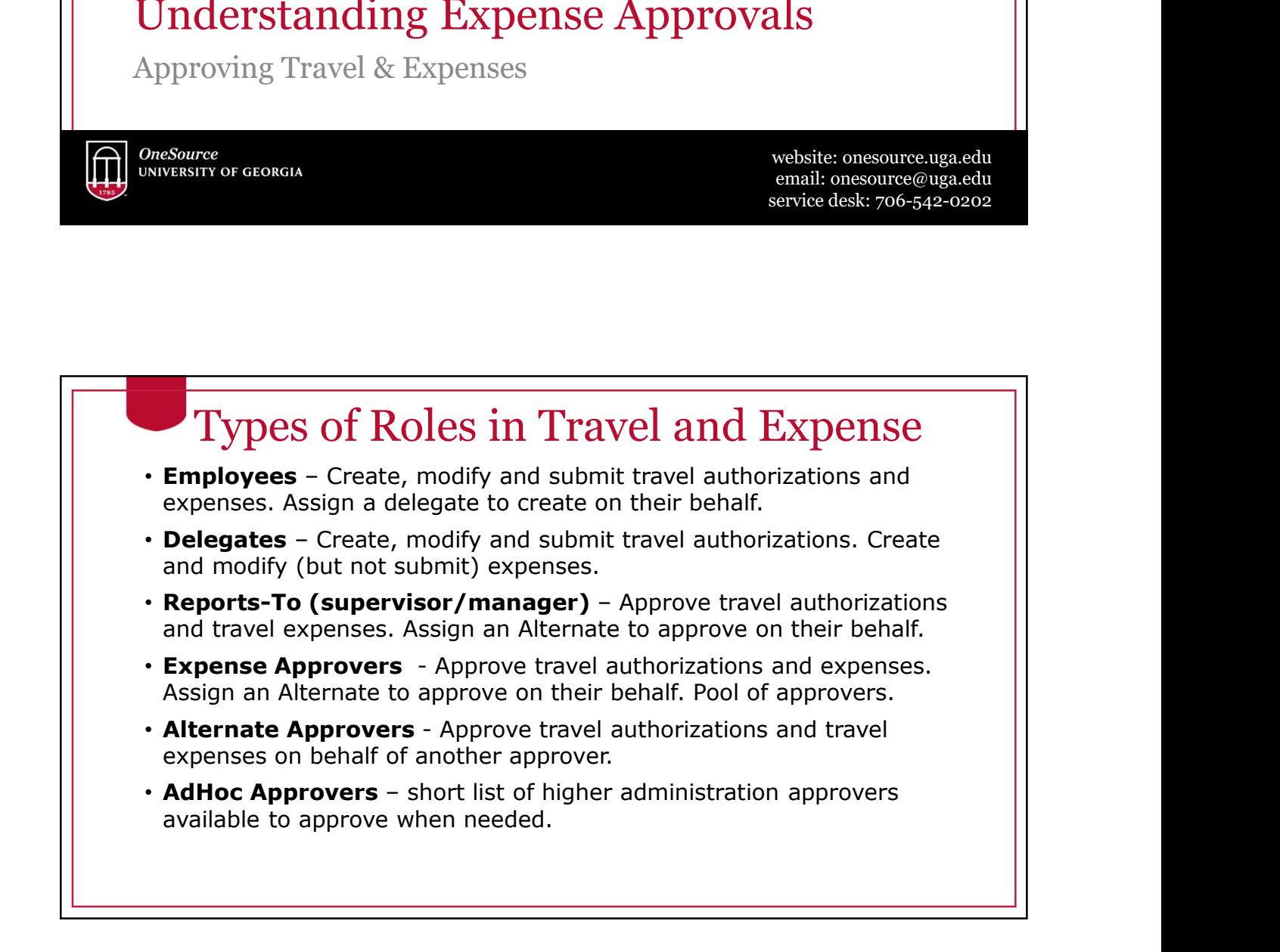

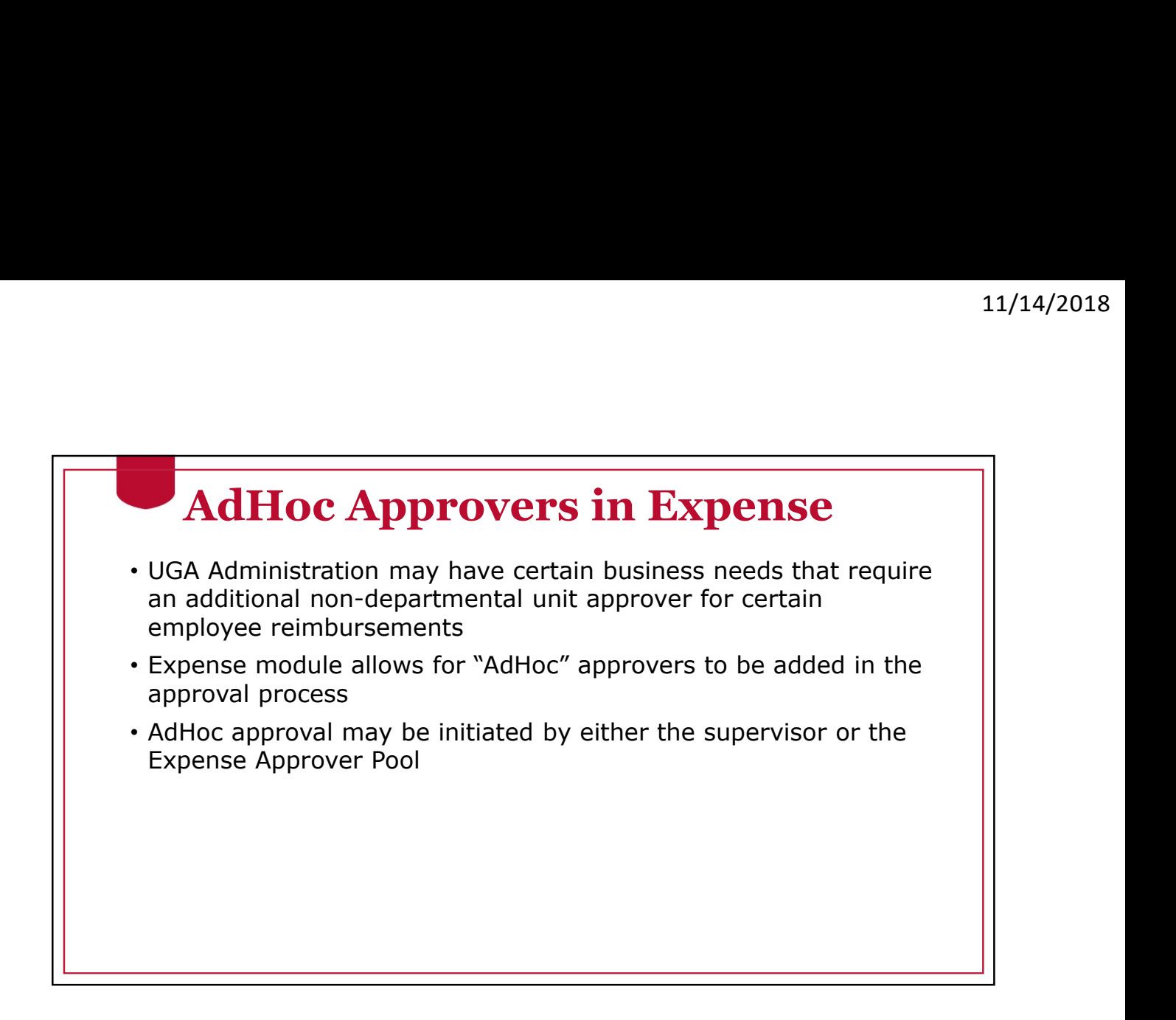

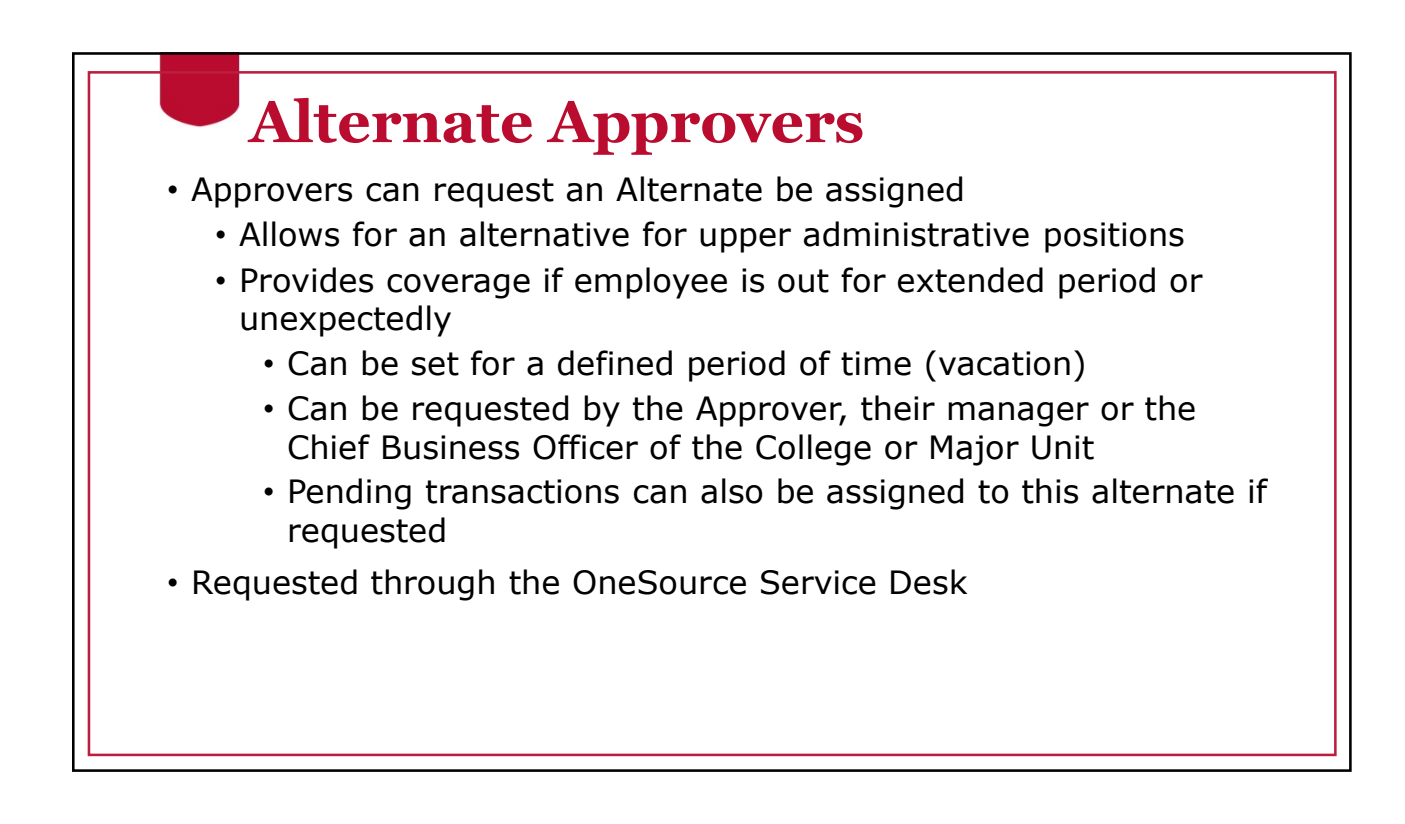

## Alternate Approvers

- Alternate will receive all notifications and transactions that would have originally flowed to the Approver
- Original approver will not be able to approve any transactions themselves
- Alternate still cannot approve their own transactions
	- In Travel, if an Alternate reports to the original Approver, this can cause a "hold" on the Alternate's expenses that will require manual intervention to assign a secondary alternate

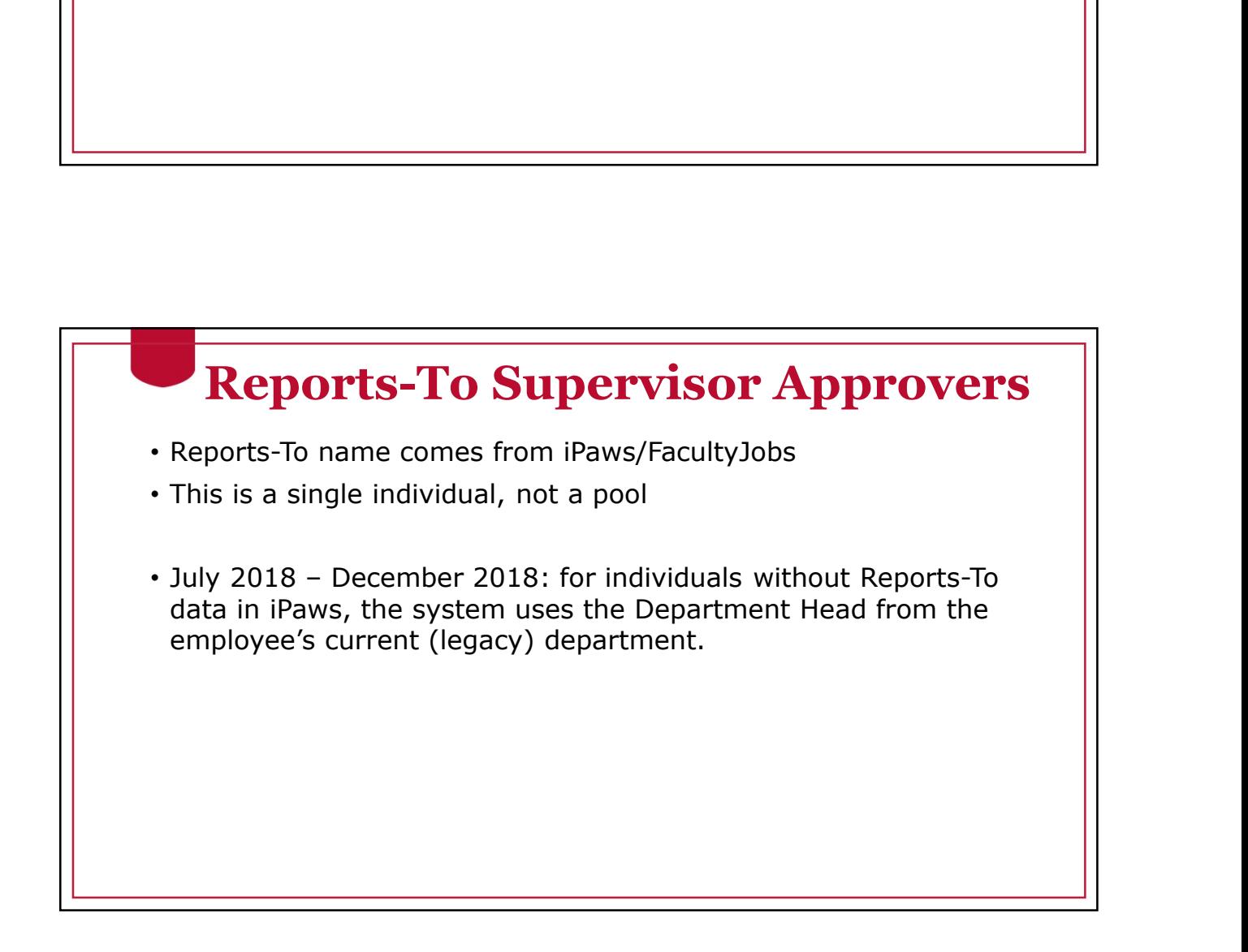

# **Delegates** • Assigned by the employee themselves • Can assign more than one delegate • Permissions allowed to delegate: • TAs: create, modify, and submit Travel Authorizations to one or more other individuals. • Expense reports: create and modify but not submit • The employee being reimbursed is required to certify the expense report during the submission process per requirements of the State Accounting Office of Georgia. Frame employee being reimbursed is required to certify the expense<br>report during the submission process per requirements of the<br>State Accounting Office of Georgia.<br>The state Accounting Office of Georgia.<br>The state of reimb

#### Certification of Expenses

"Georgia law provides for severe criminal penalties for persons who knowingly and willfully submit or approve a false, fictitious, or this travel claim is a true statement of travel expenses incurred by me in the performance of official University duties and which follow the State of Georgia travel policy. I have not been reimbursed for these expenses from any other source, nor have I included any expenses paid directly on my behalf from another source. If I have included mileage reimbursement, I have determined that a personal vehicle was the most advantageous form of travel and requested reimbursement for mileage at the corresponding rate."

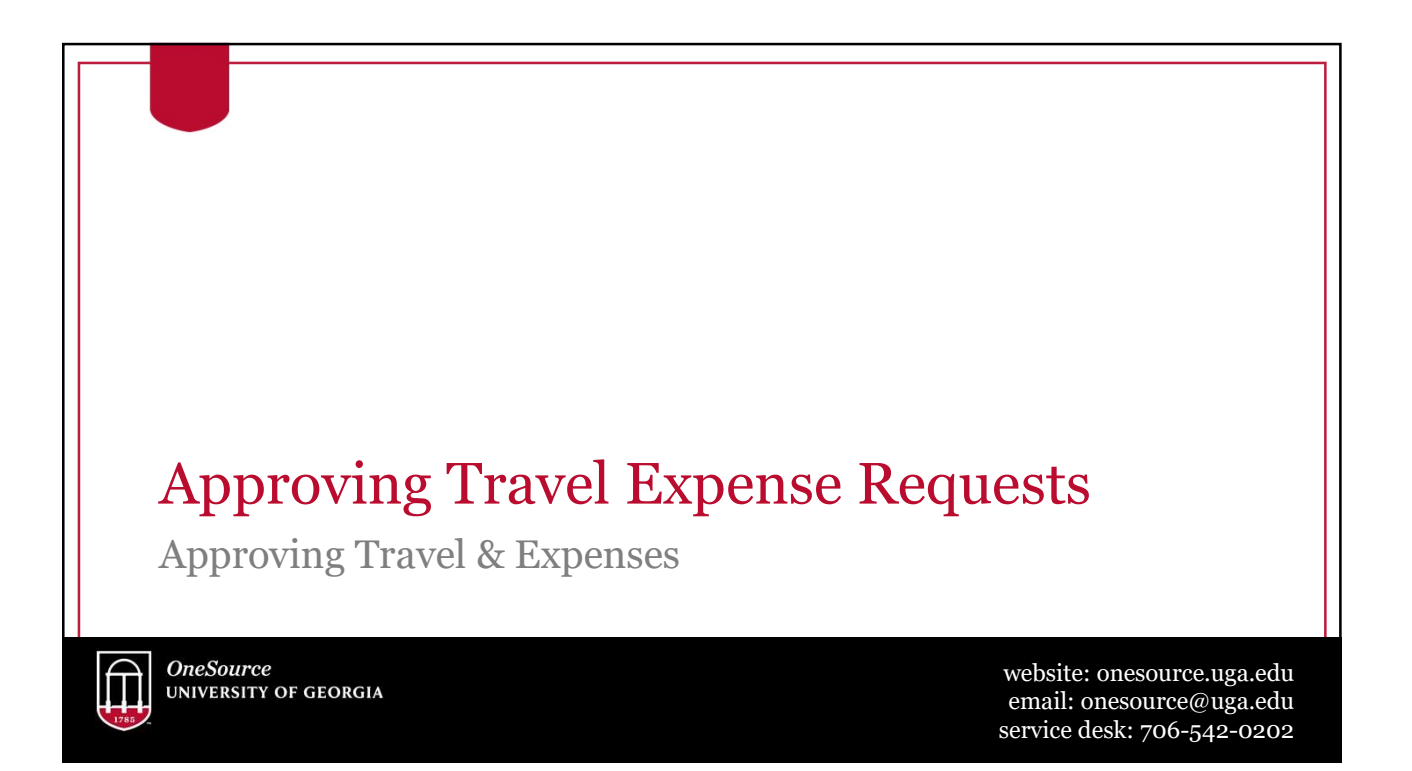

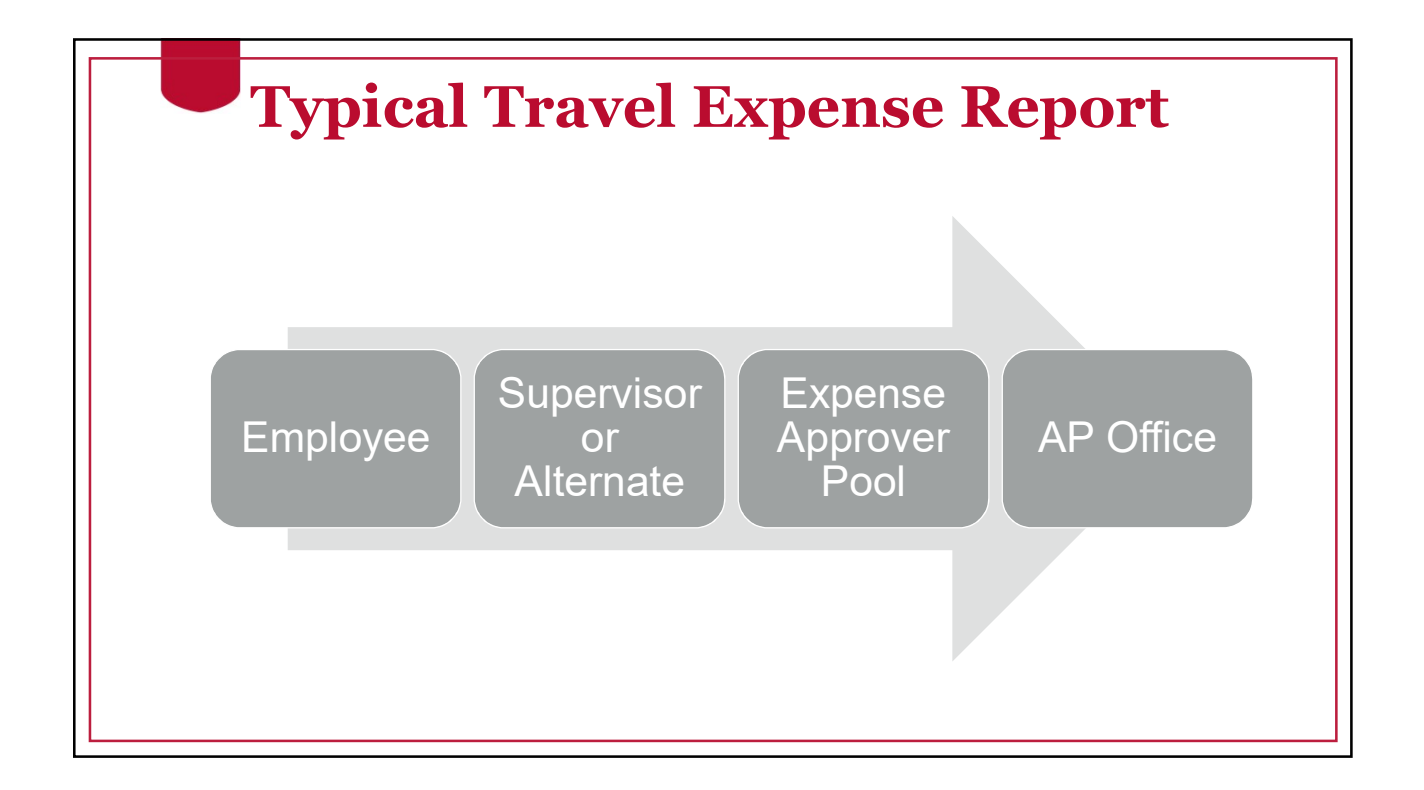

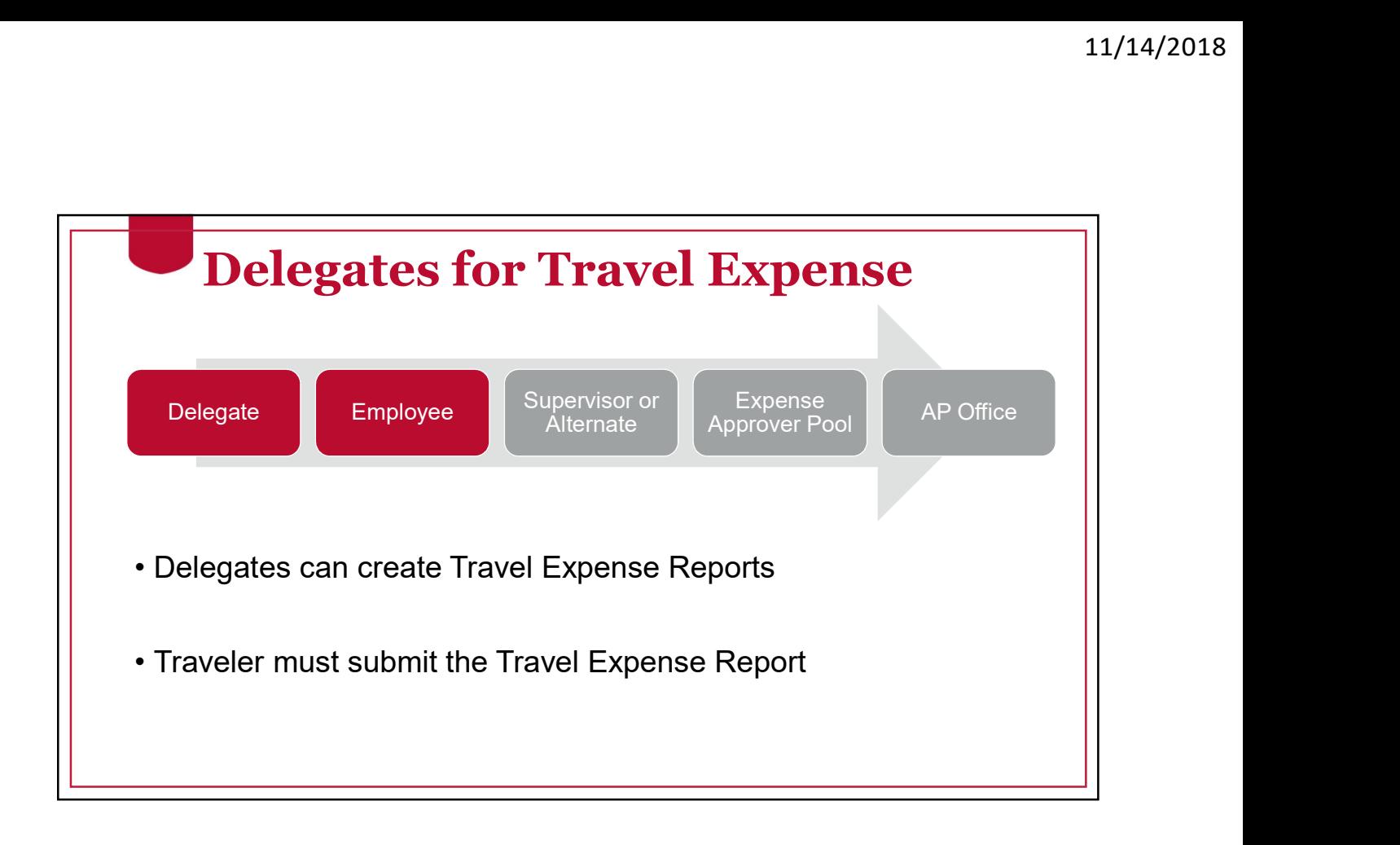

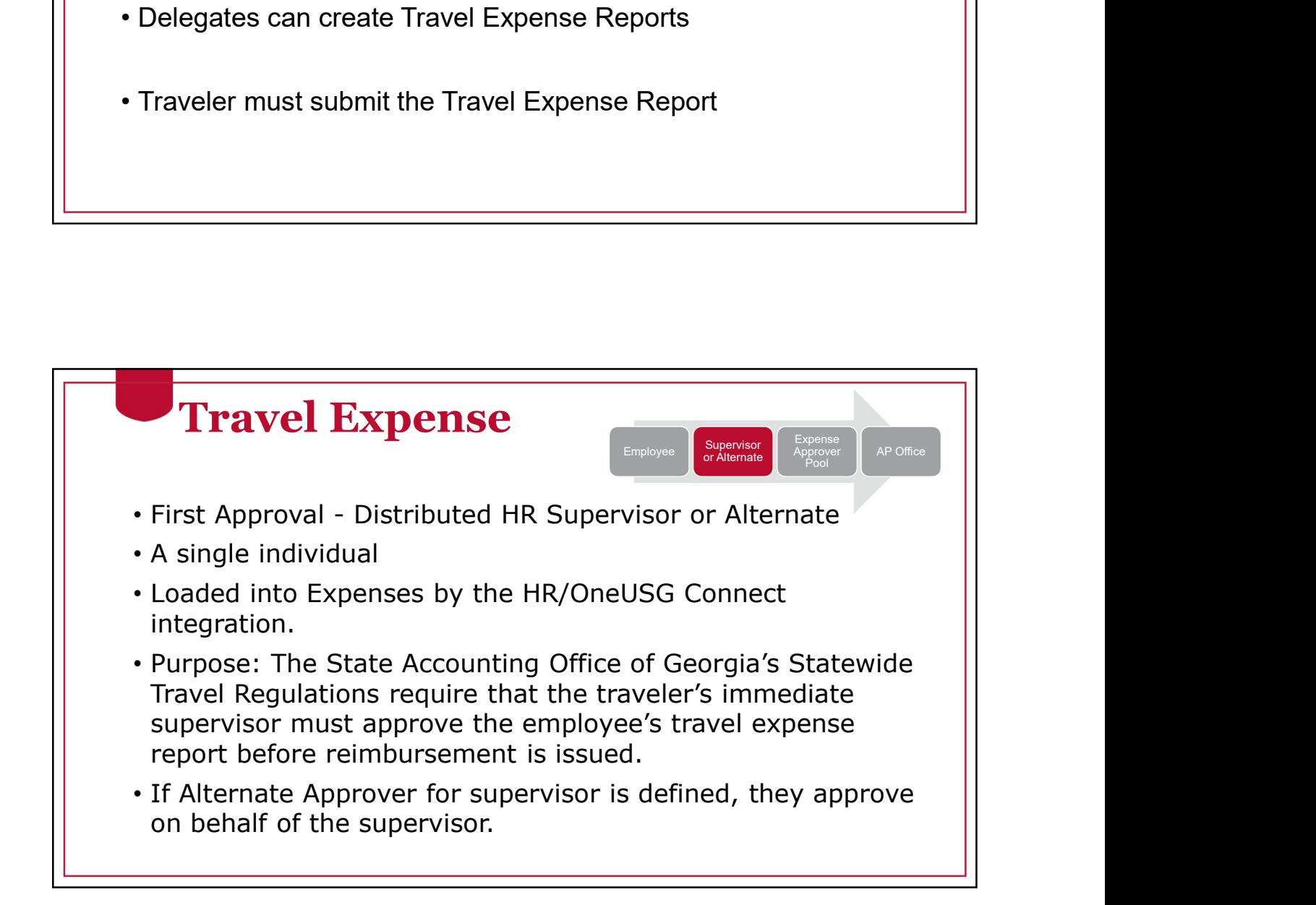

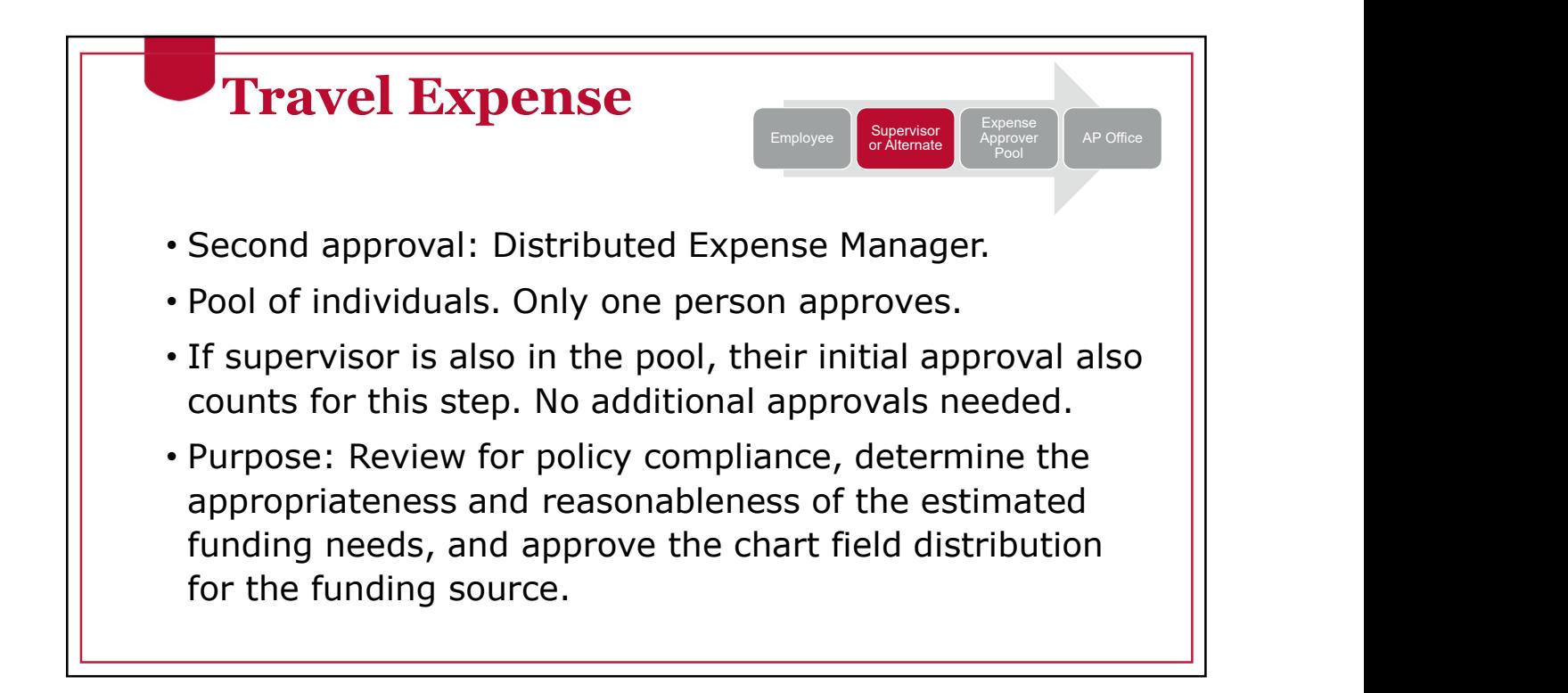

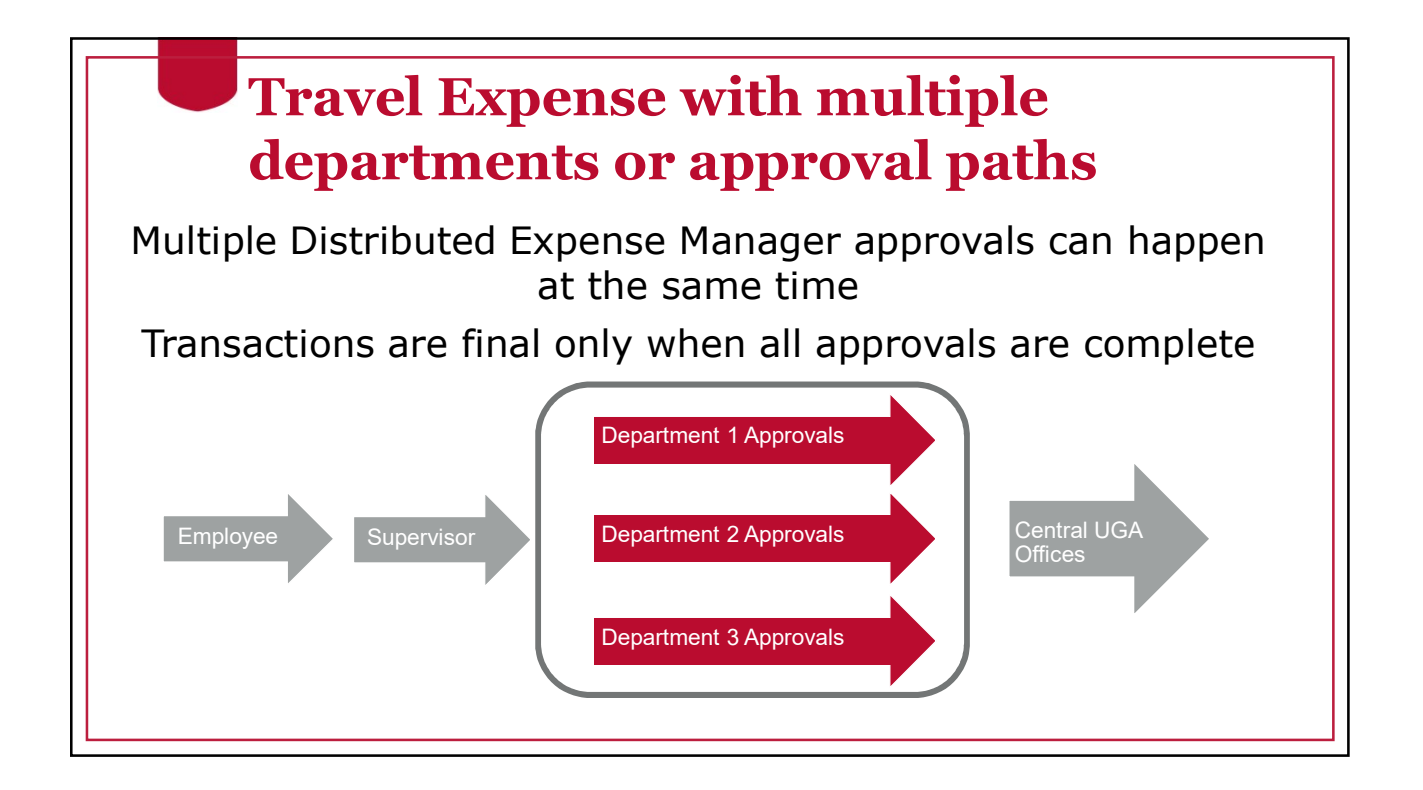

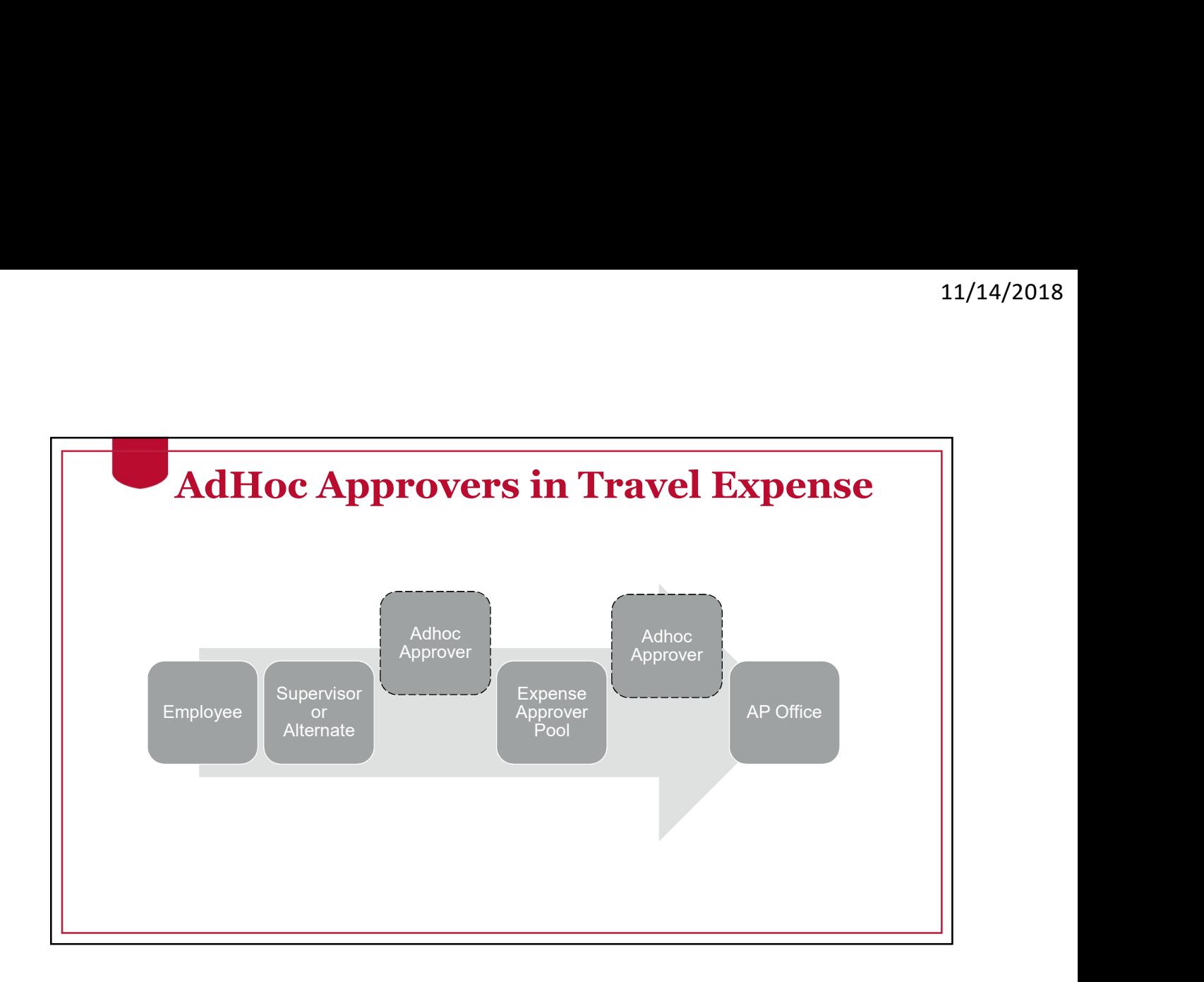

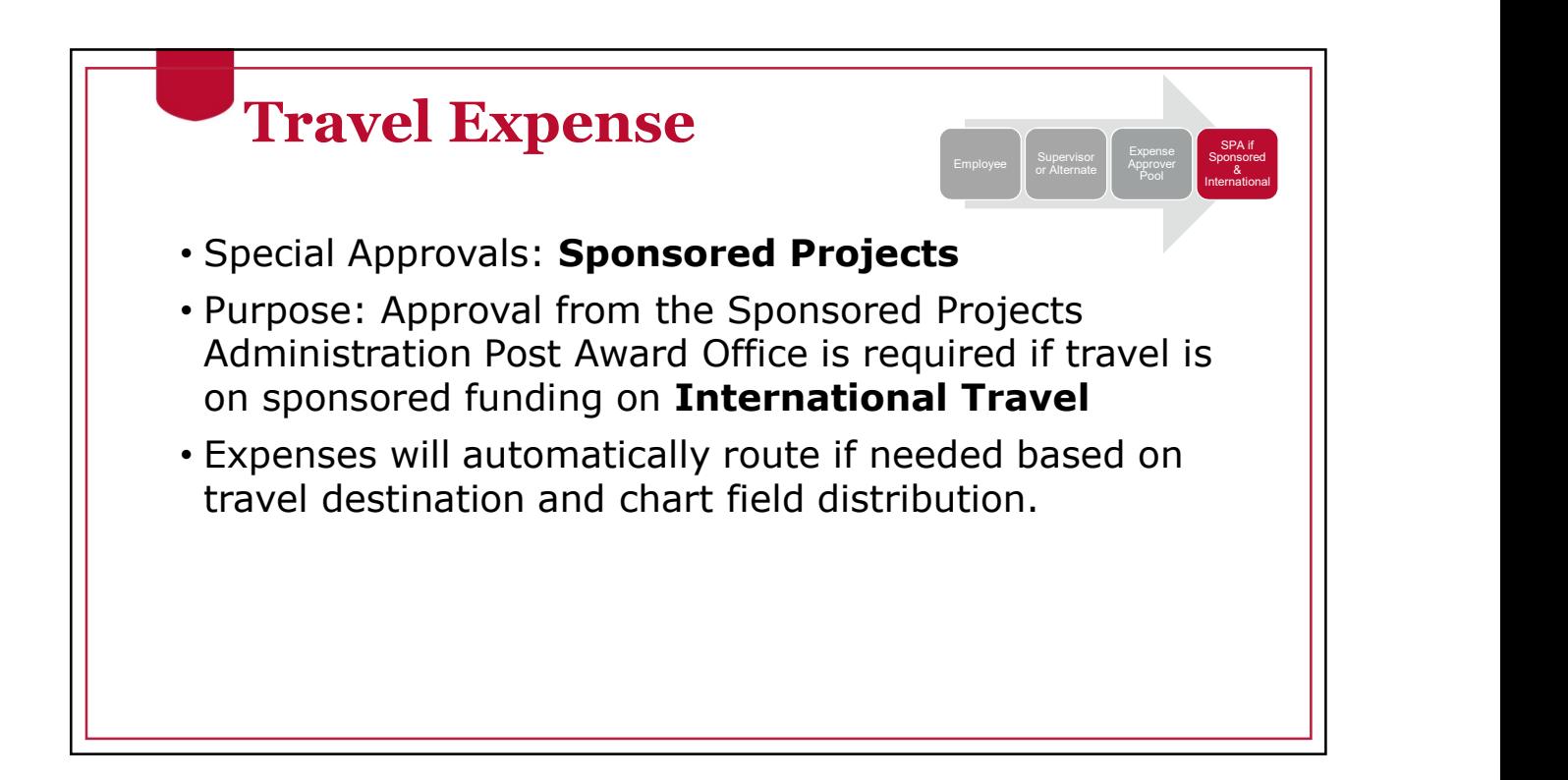

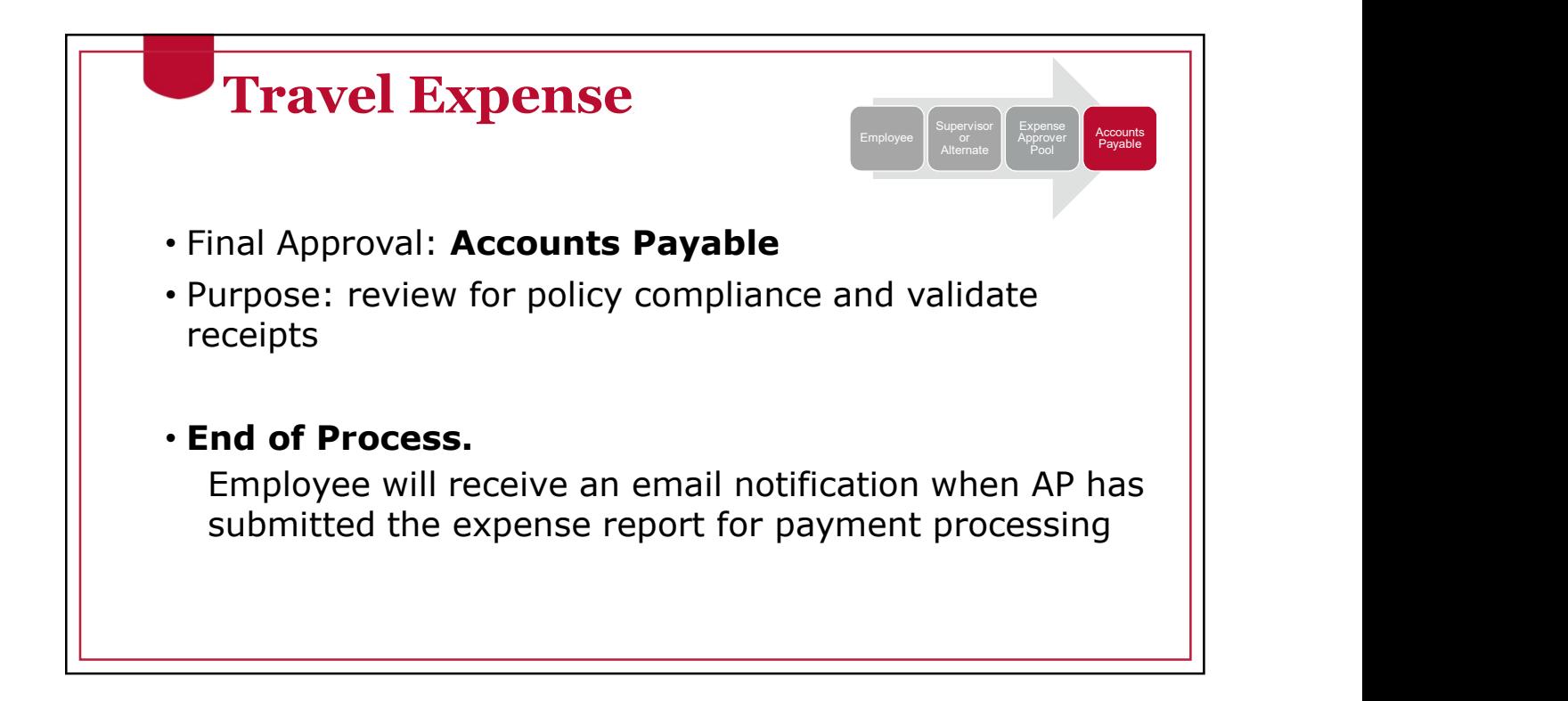

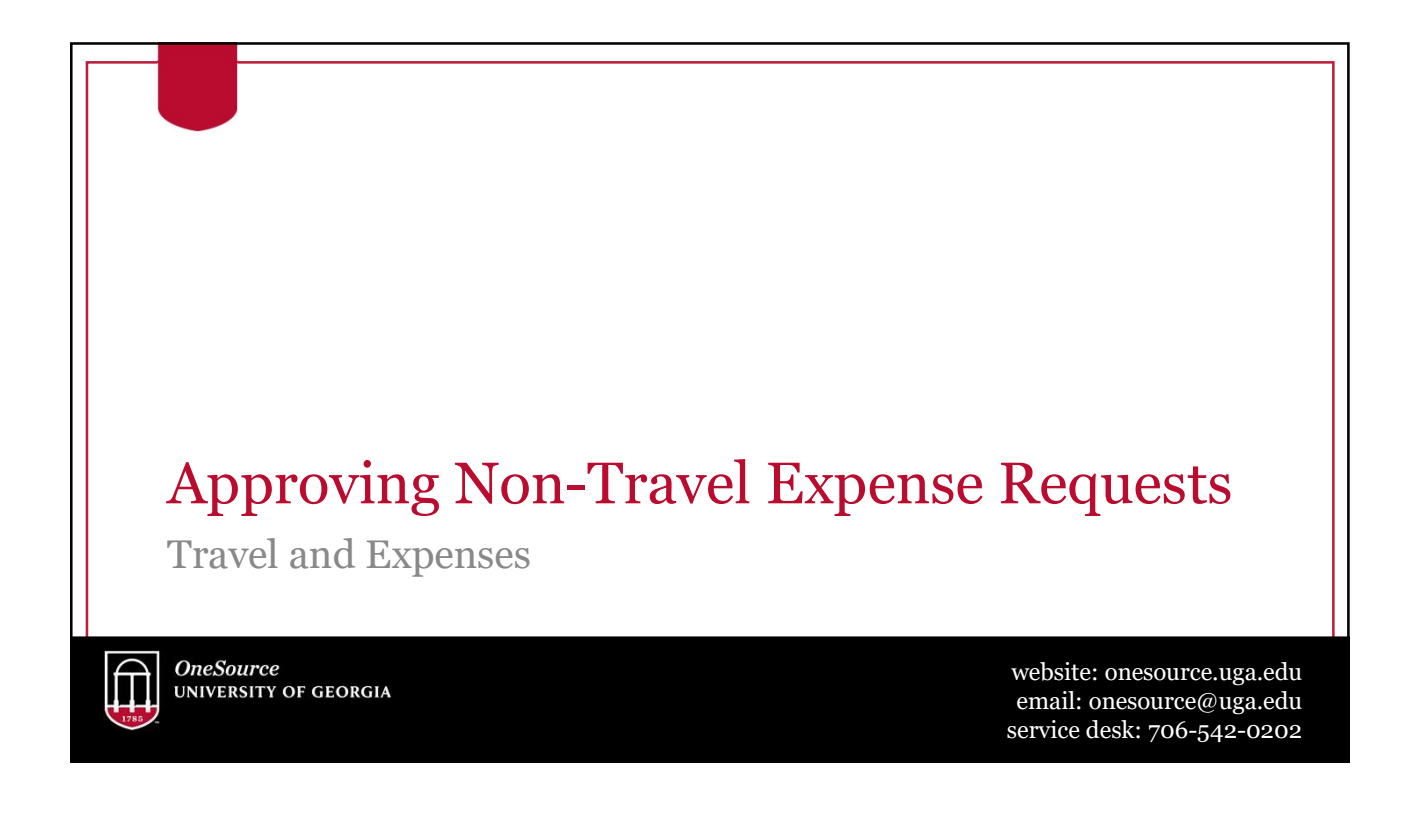

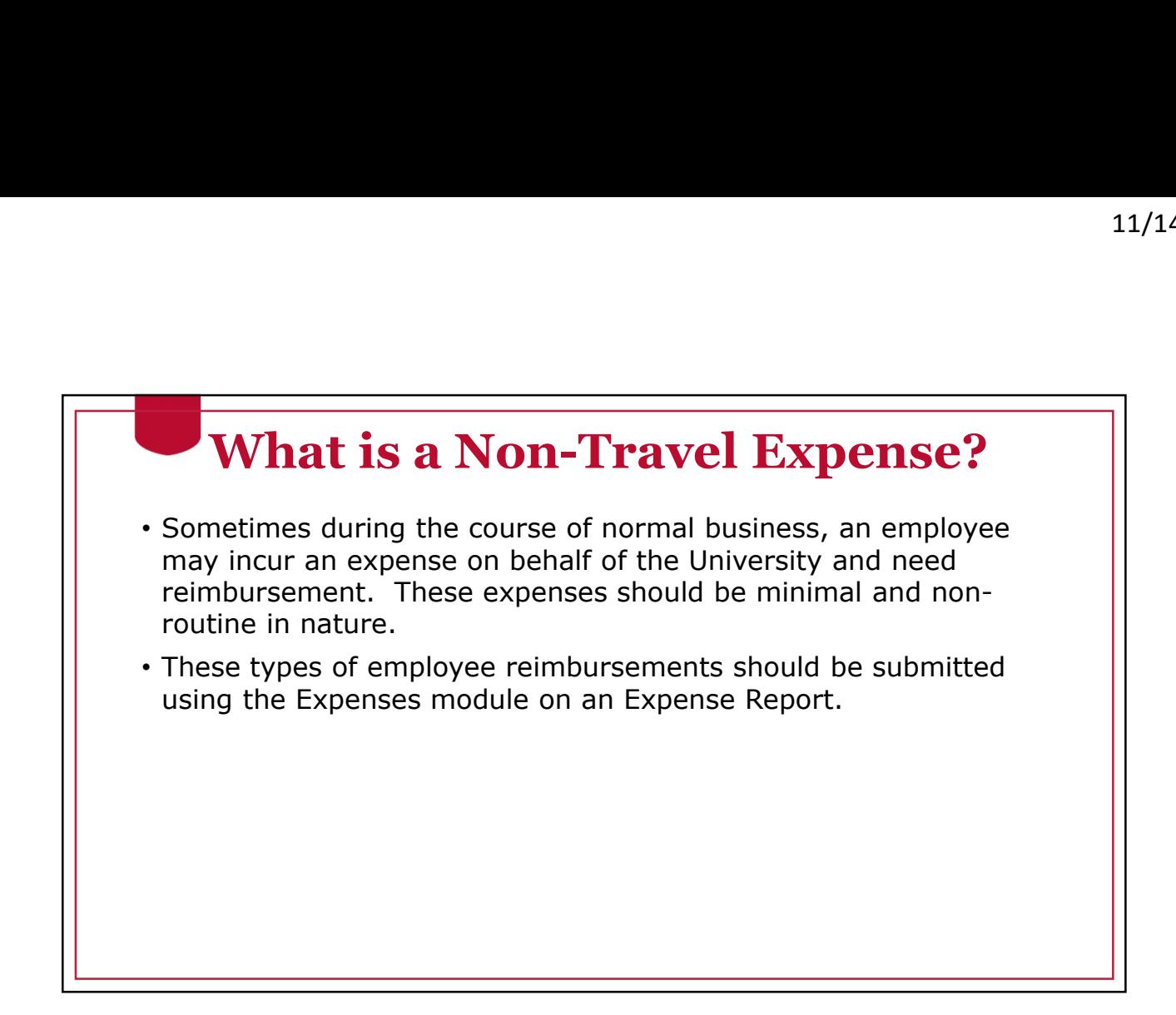

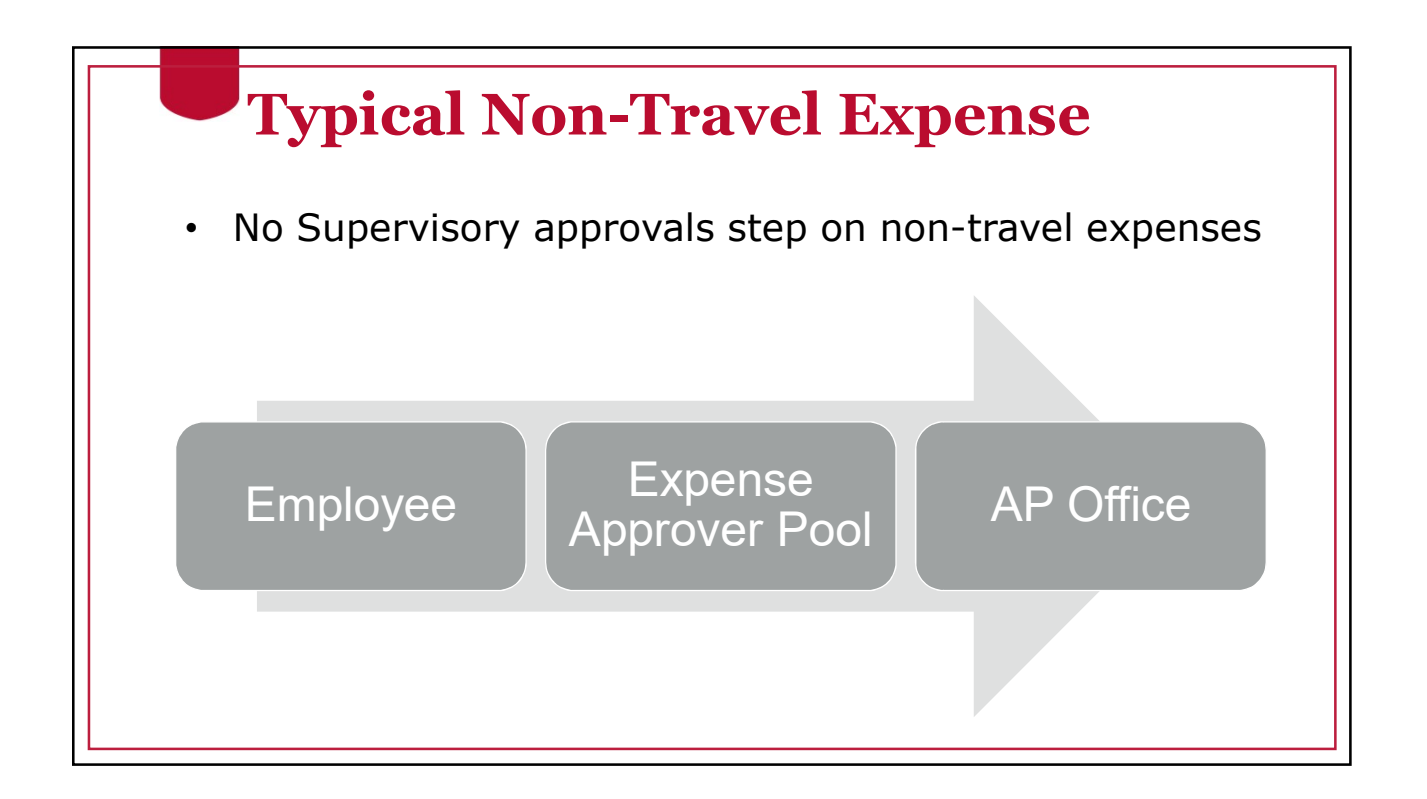

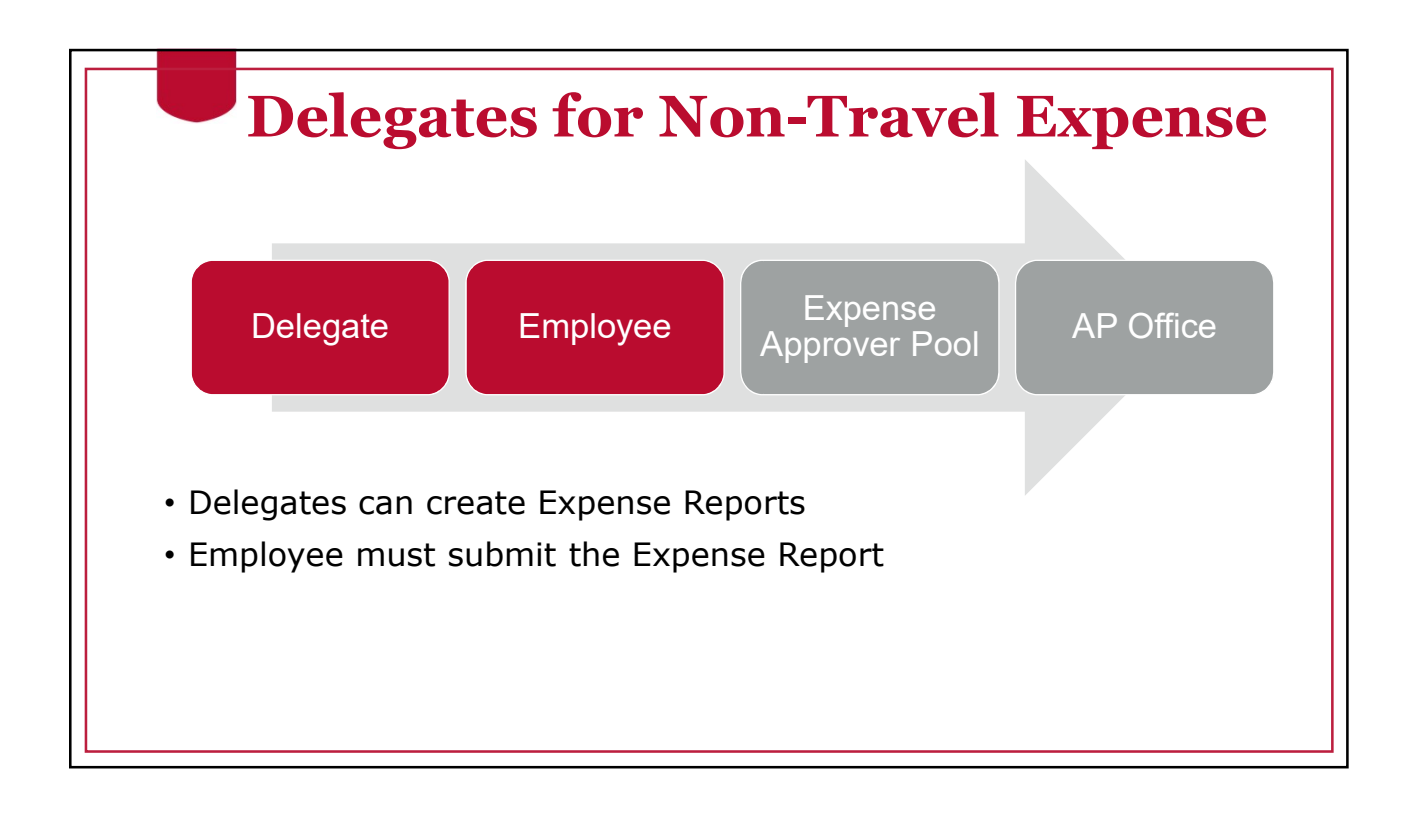

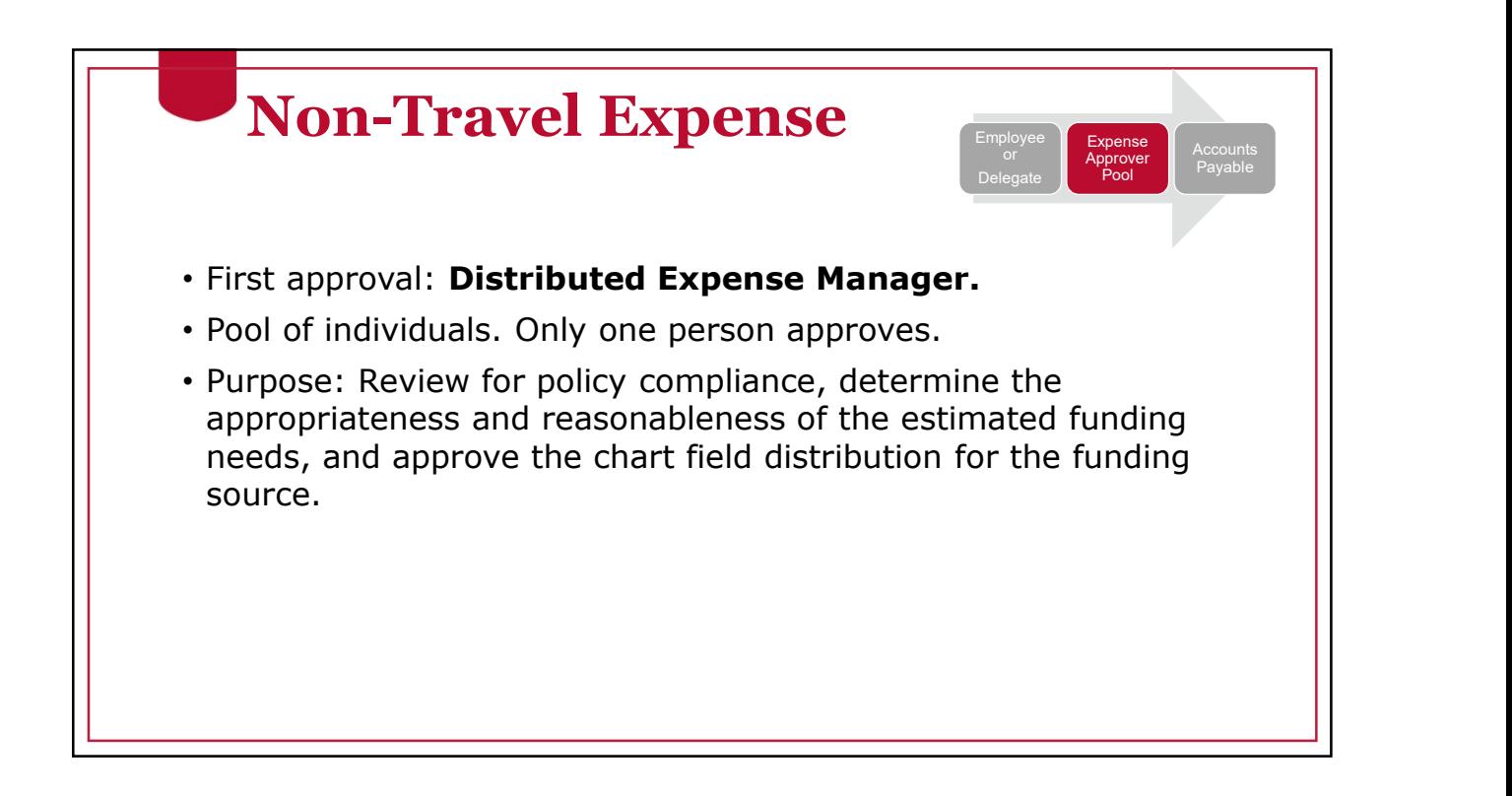

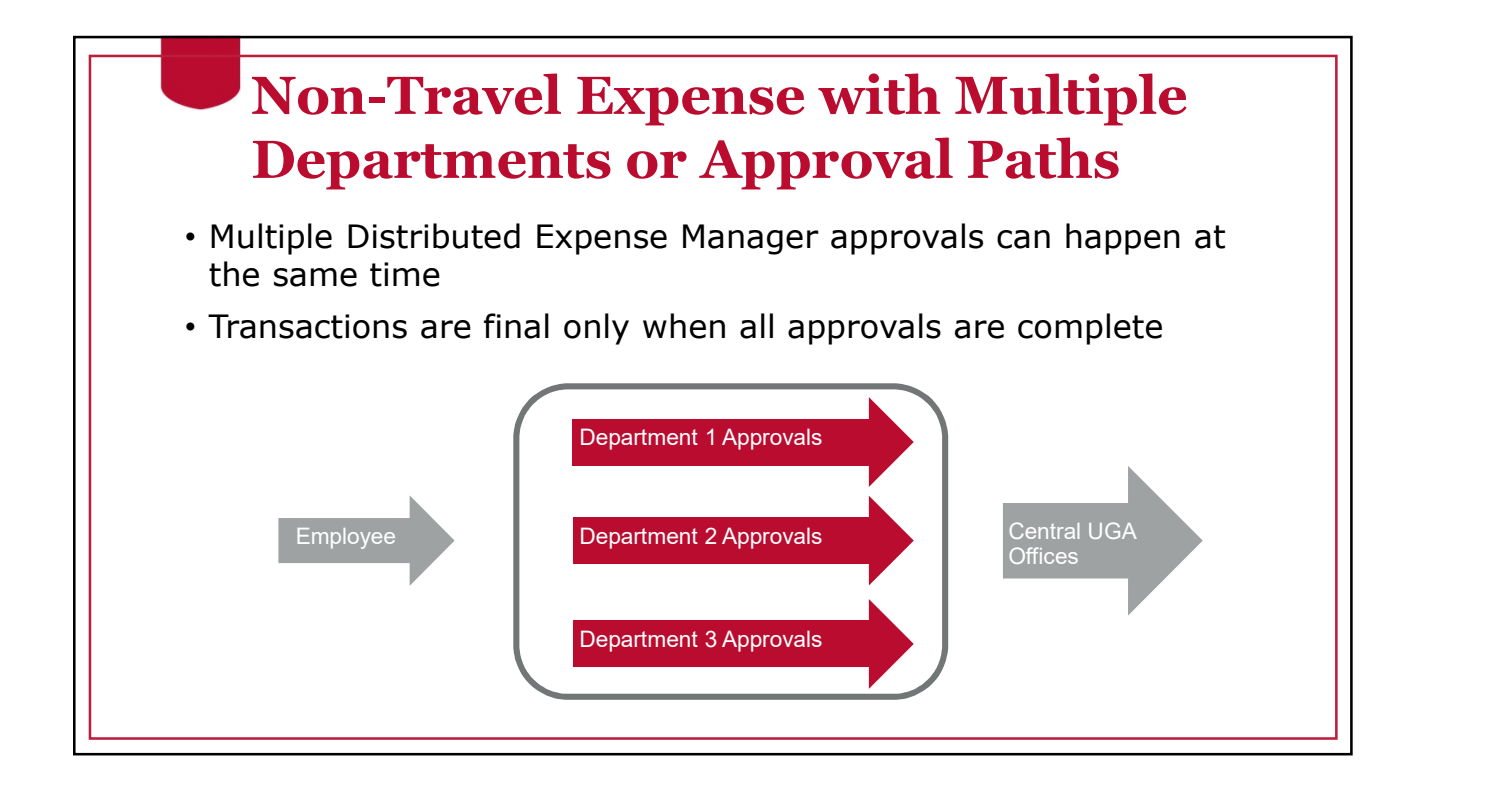

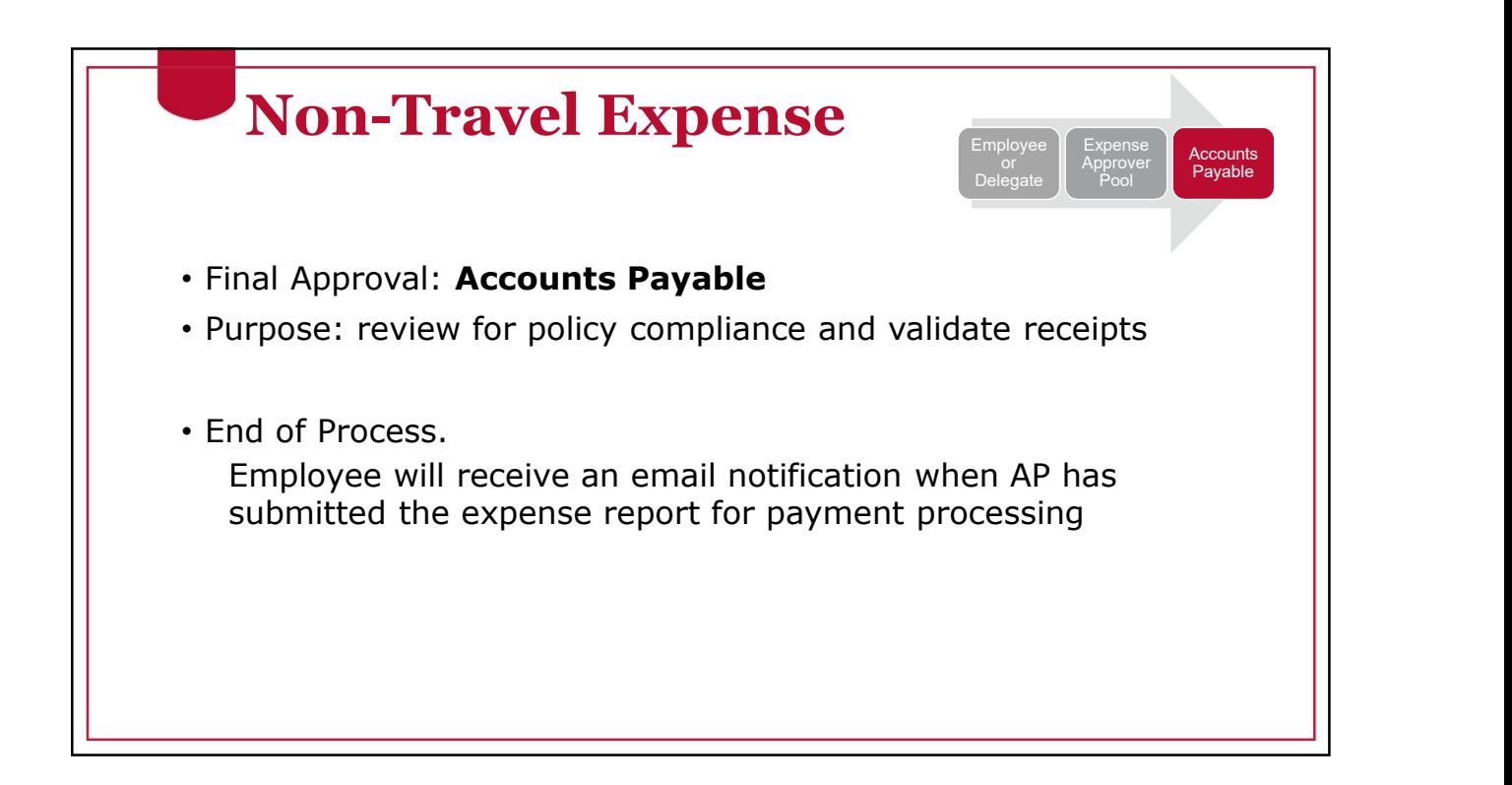

# Approver Actions

- <sup>11/14/2018</sup><br>
 **Approve –** Records the approval and moves the document to the<br>
next step in the approval process. Approver comments are<br>
optional.<br>
 **Denv** Returns the document to the Employee **does not** provide next step in the approval process. Approver comments are optional. <sup>11/14/2018</sup><br>
• **Approve –** Records the approval and moves the document to the<br>
next step in the approval process. Approver comments are<br>
optional.<br>
• **Deny** – Returns the document to the Employee **does not** provide<br>
the o <sup>11/14/2018</sup><br> **Approve - Records the approval and moves the document to the next step in the approval process. Approver comments are optional.<br>
<b>Push Back - Returns the document to the Employee does not provide**<br> **Push Bac Example 19 Approver Actions**<br>
• **Approve** – Records the approval and moves the document to the<br>
next step in the approval process. Approver comments are<br>
optional.<br>
• **Deny** – Returns the document to the Employee **does no**
- the option to update and resubmit. Requires comments.
- provide the option to update and resubmit. Requires comments.
- information. Document is unavailable to other approvers.

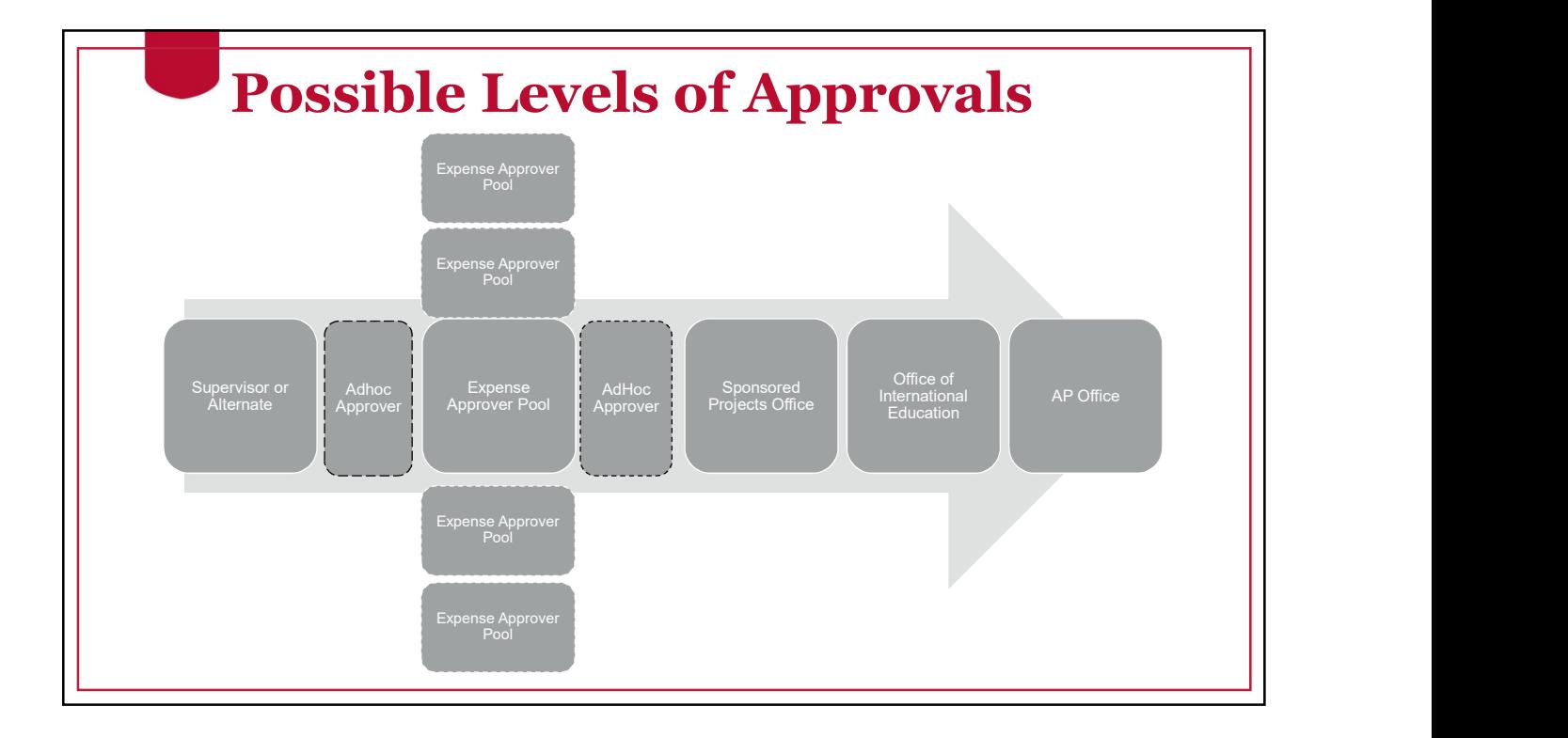

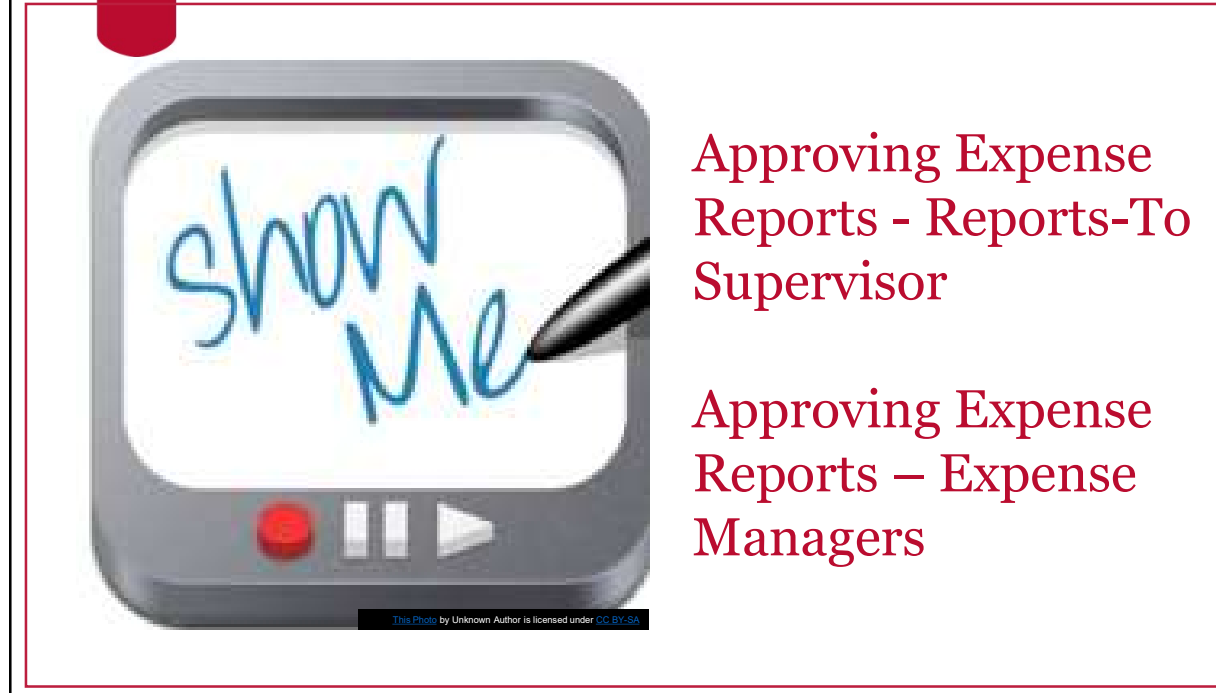

Approving Expense 11/14/2018<br>
Approving Expense<br>
Reports - Reports-To<br>
Supervisor<br>
Accession For an a Supervisor Approving Expense<br>Reports - Reports-To<br>Supervisor<br>Approving Expense<br>Reports – Expense<br>Managers

Approving Expense Managers

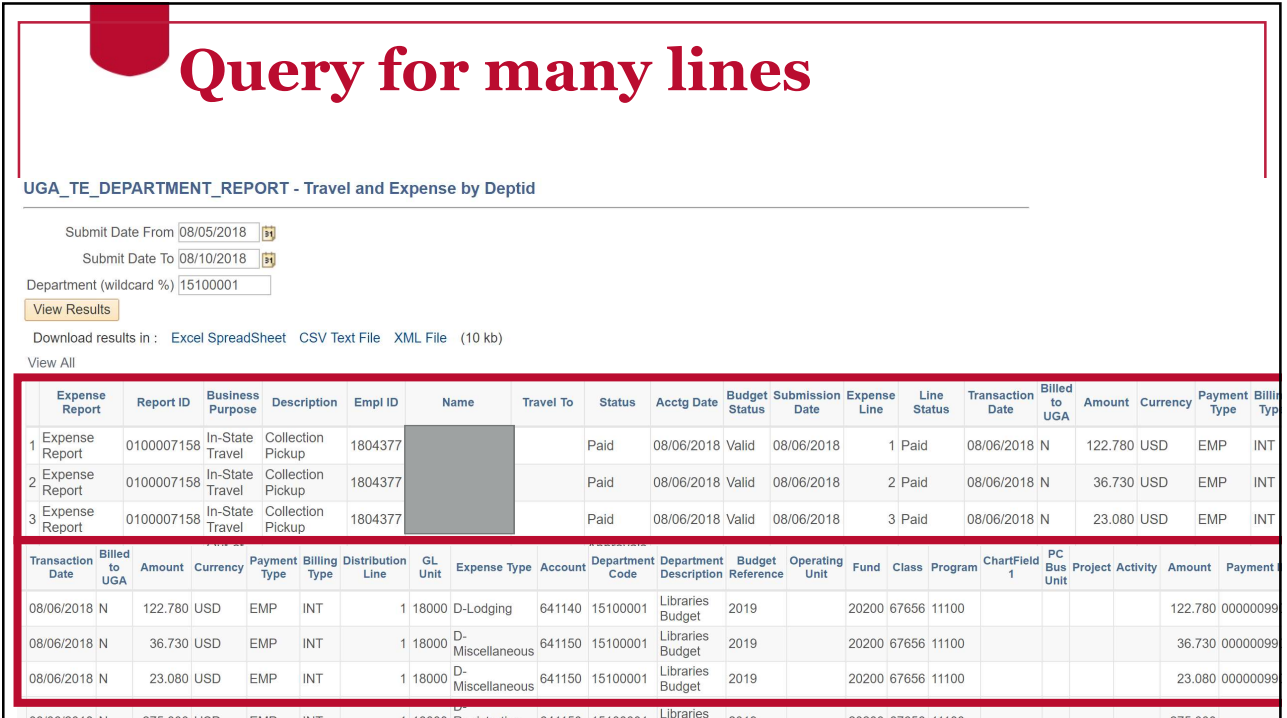

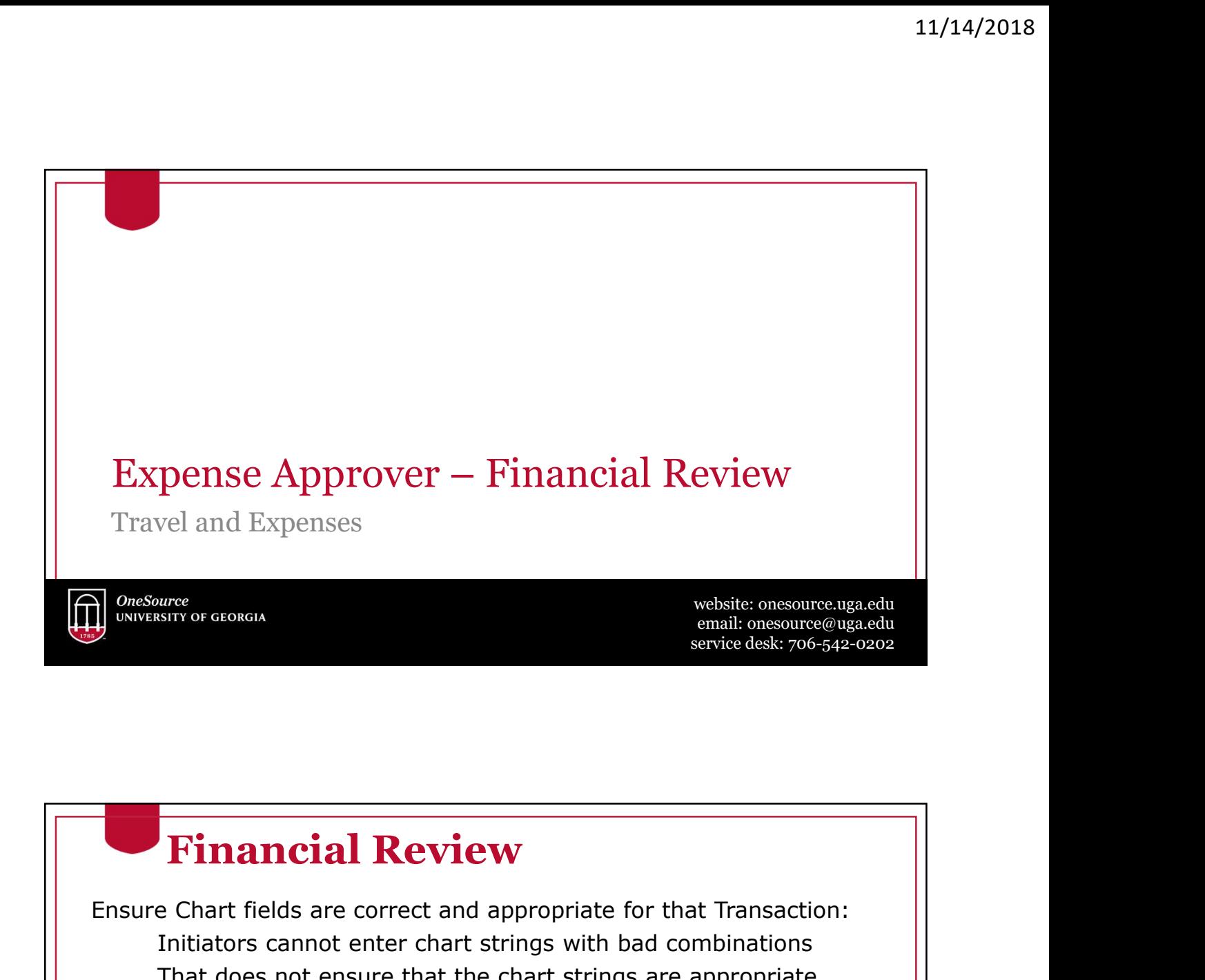

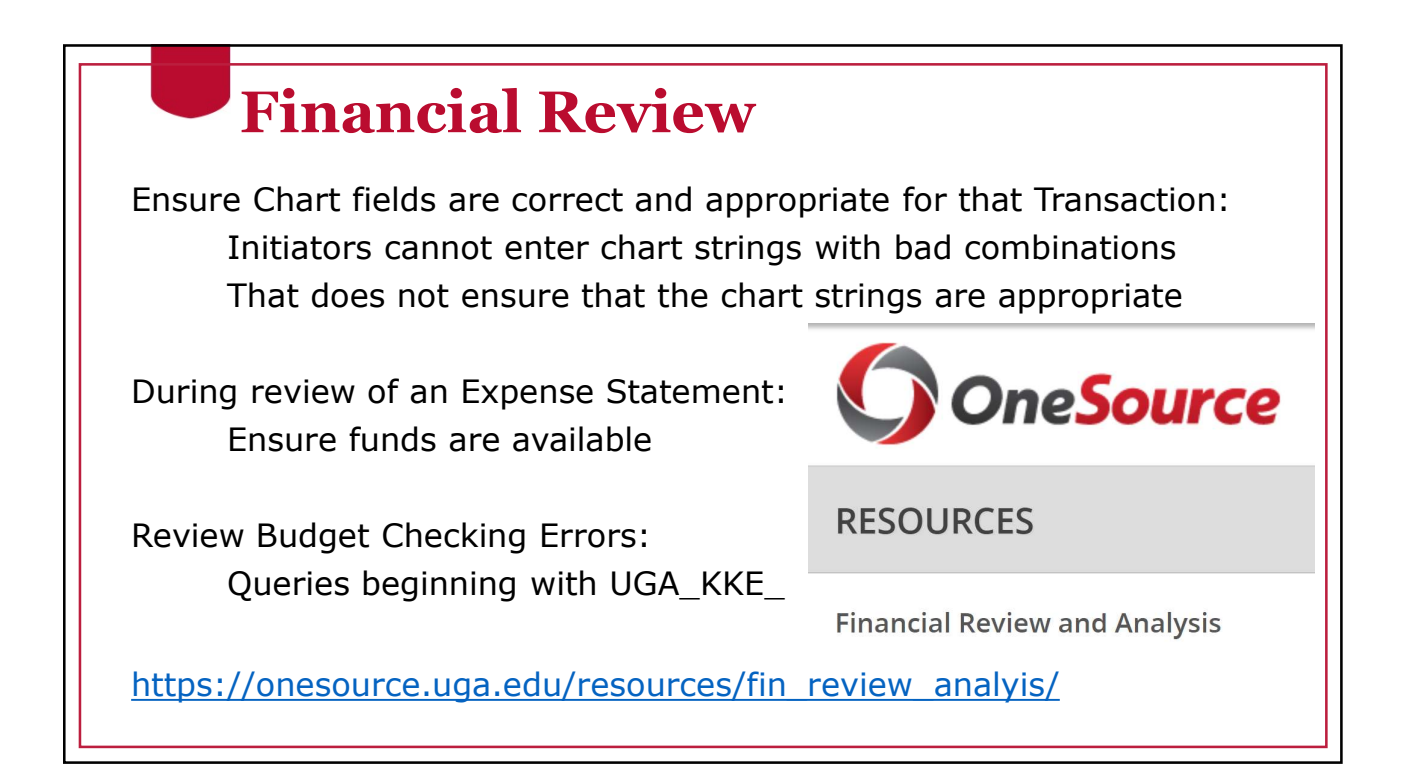

#### Ensure Chart Fields are appropriate

Correct and appropriate use of Funds

Ex. Departmental Sales Expenses in support of that Revenue

Departments appropriate for Class fields

Ex. Foundation funds can be spent across various Departments

11/14/2018<br> **Ensure Chart Fields are appropriate**<br>
Ex. Departmental Sales Expenses in support of that Revenue<br>
Departments appropriate for Class fields<br>
Ex. Foundation funds can be spent across various Departments<br>
Program Account Codes automatically are added based on Expense Types: D: Domestic Travel, I: International Travel, O: Non-travel items

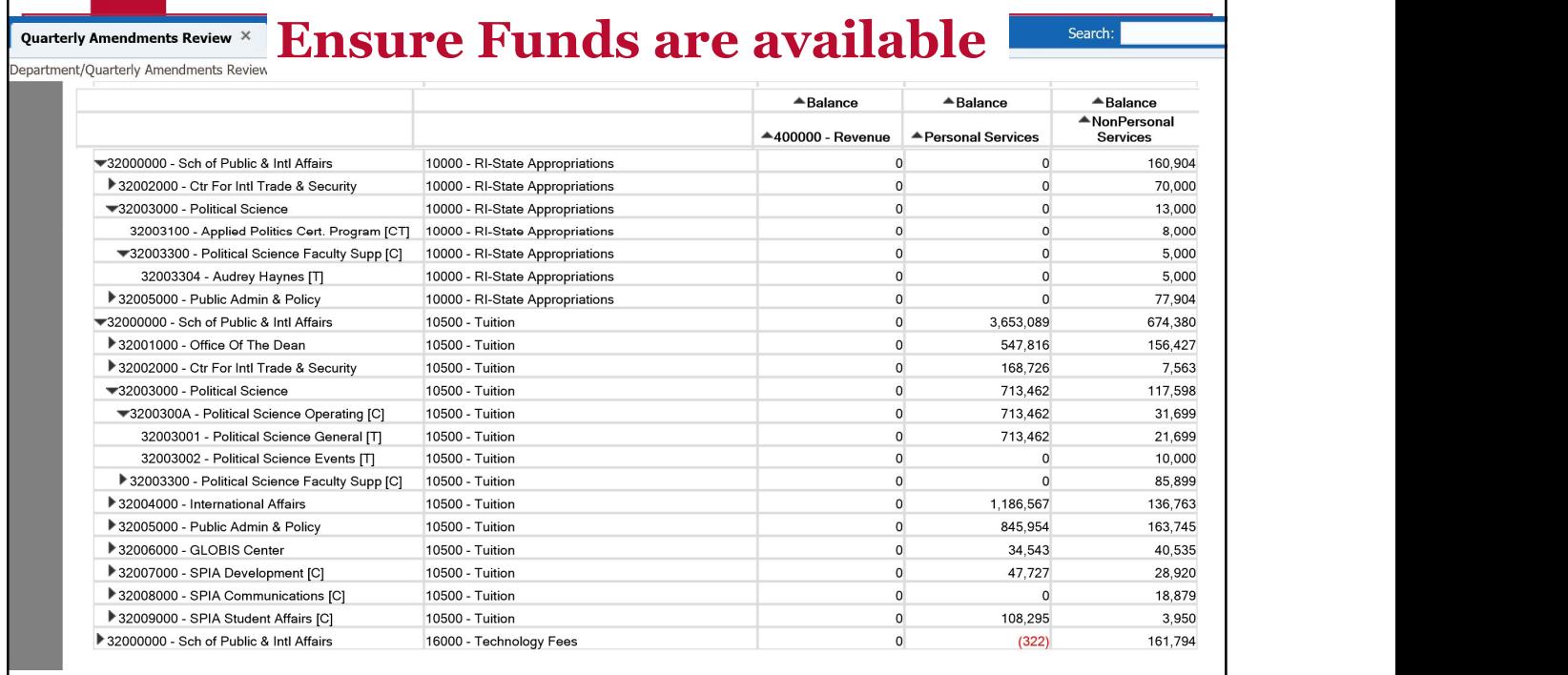

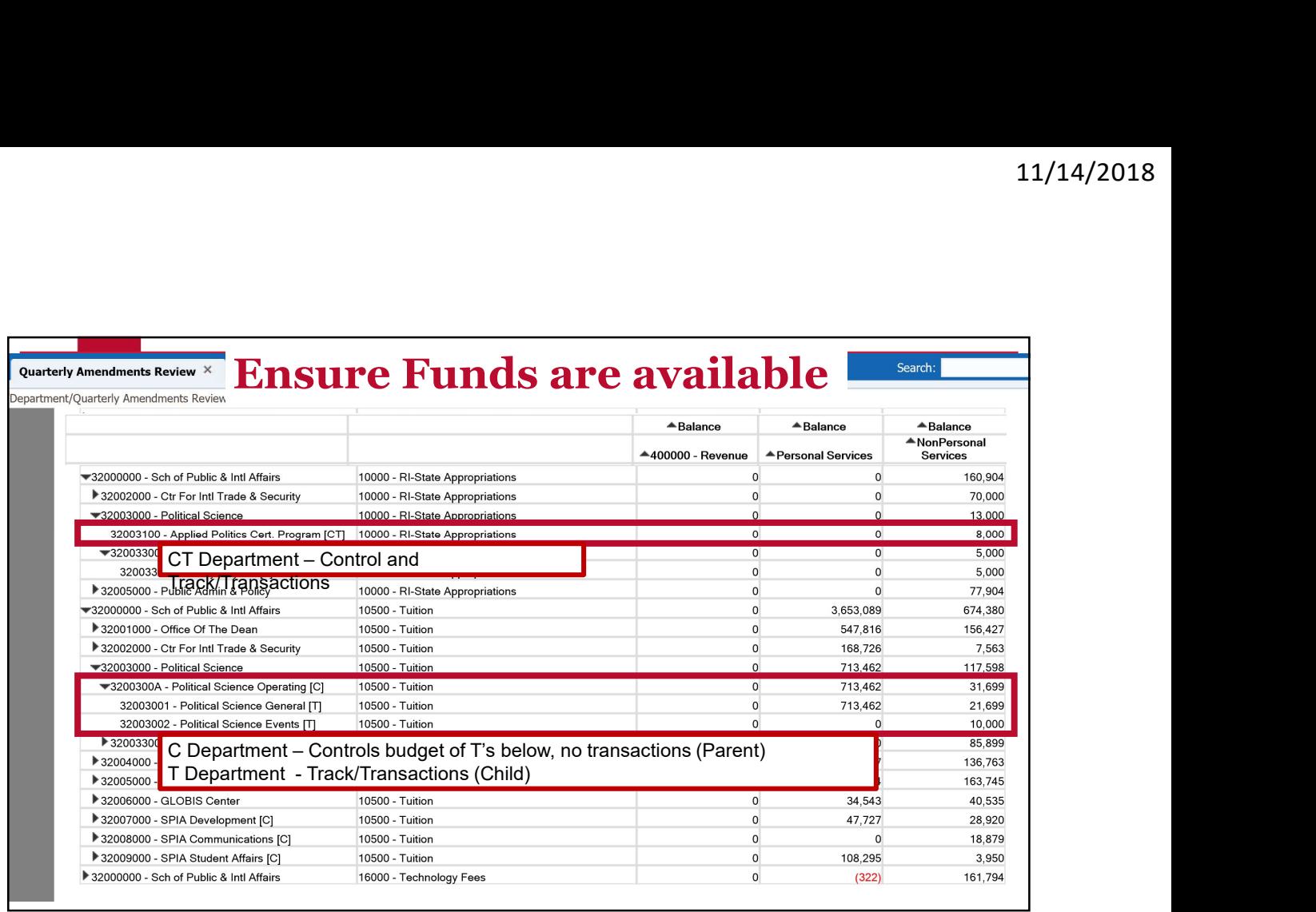

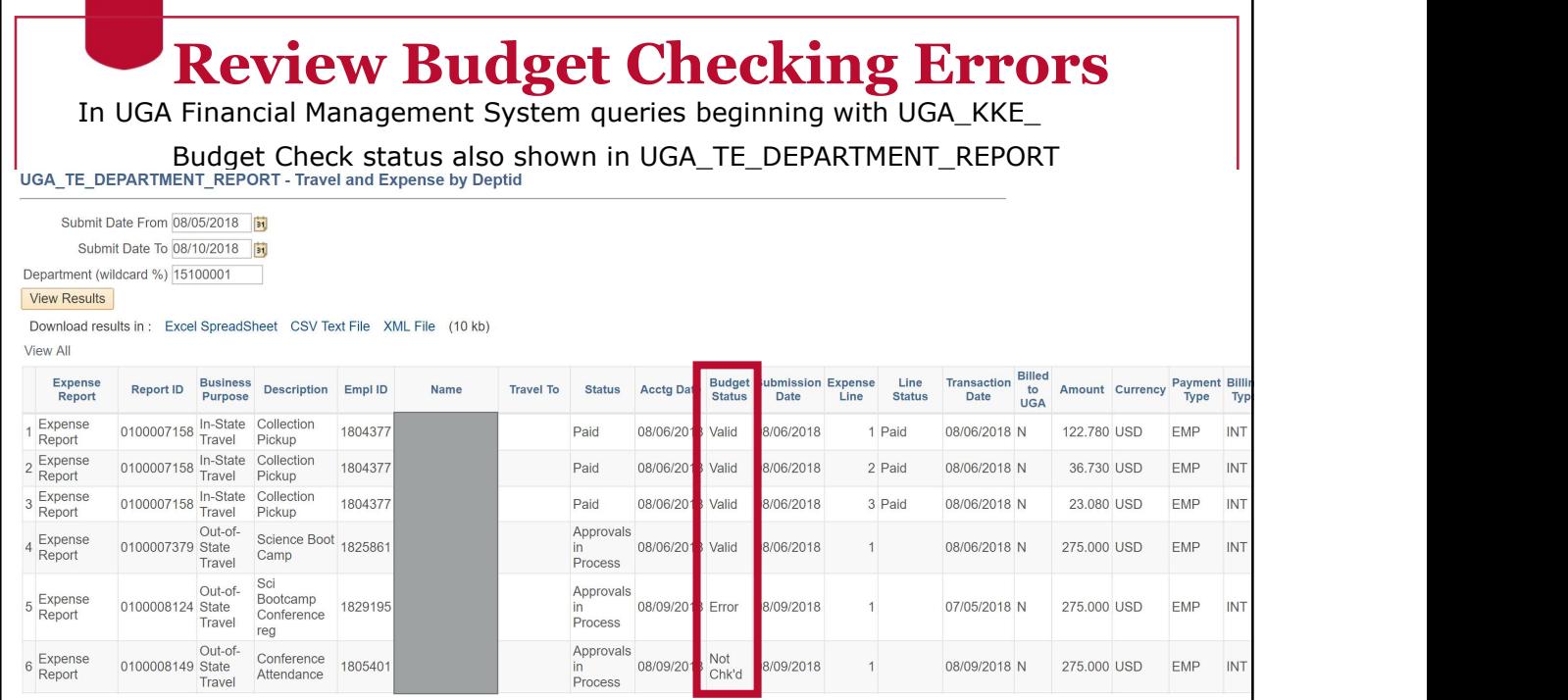

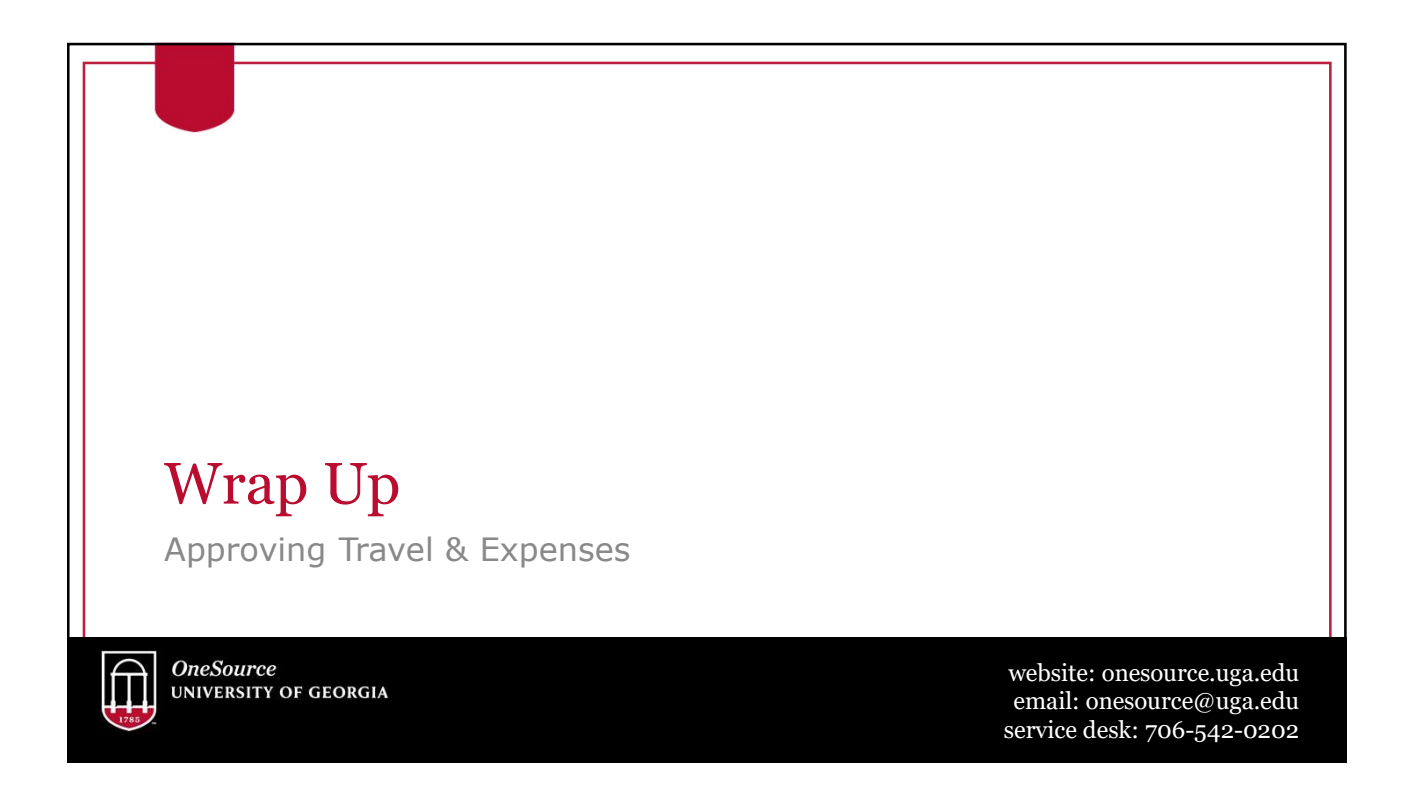

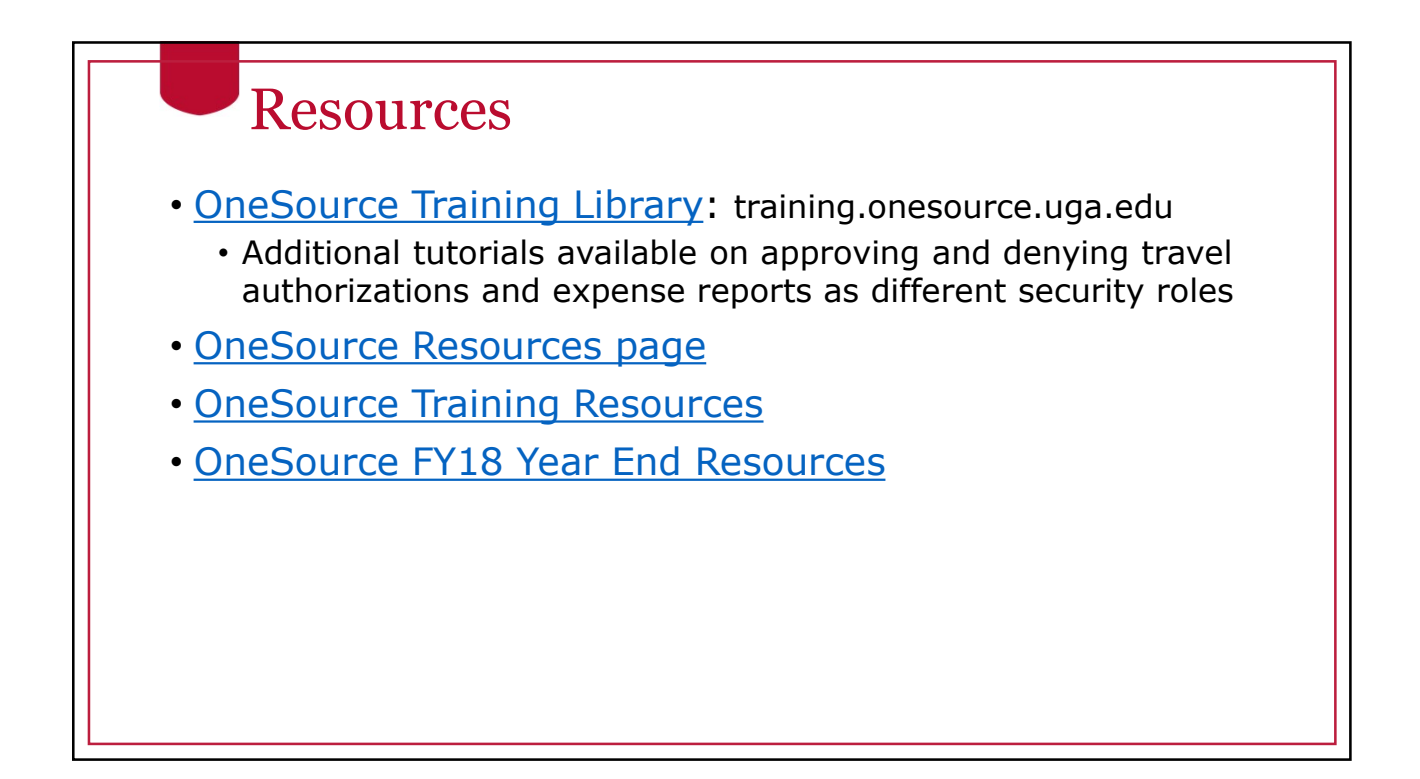

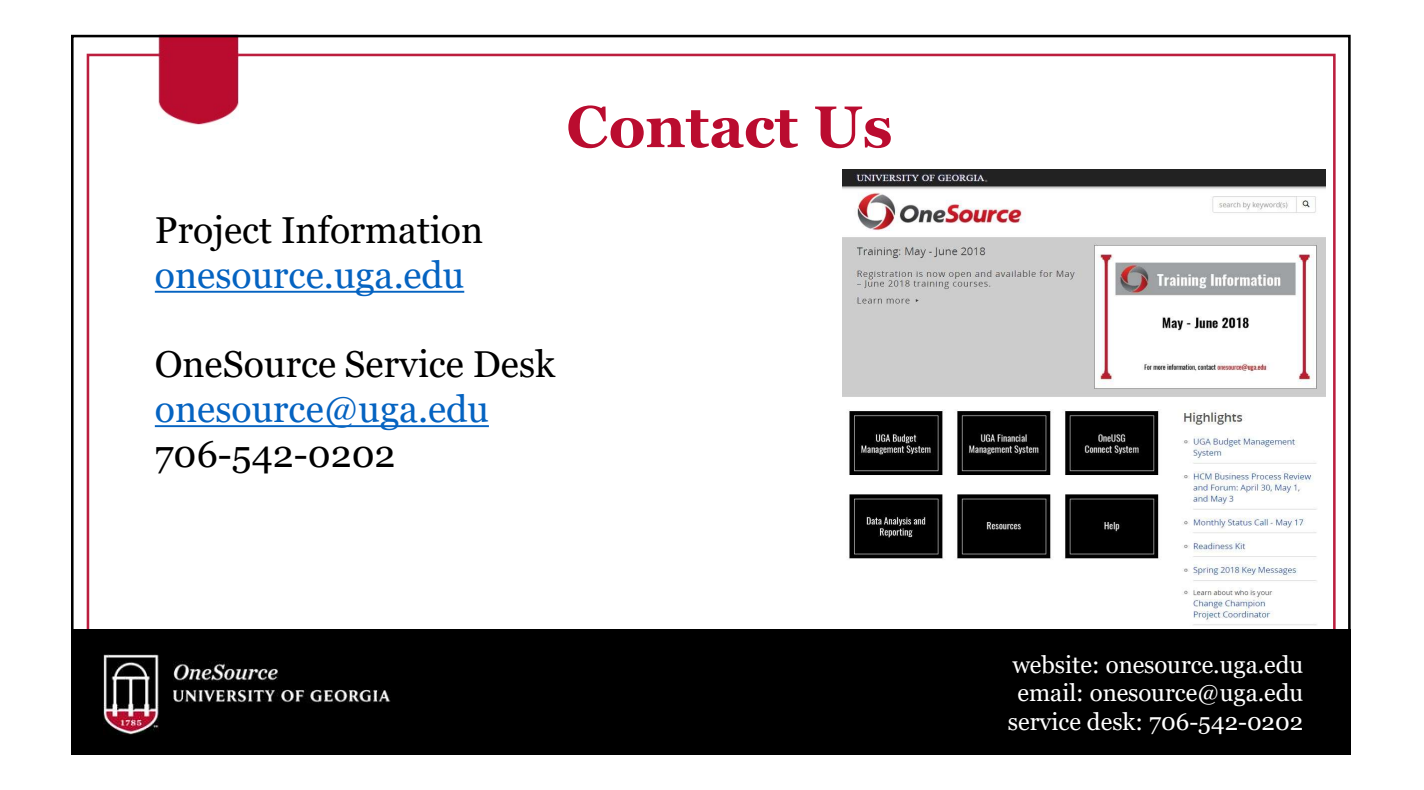